### week 0, continued

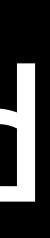

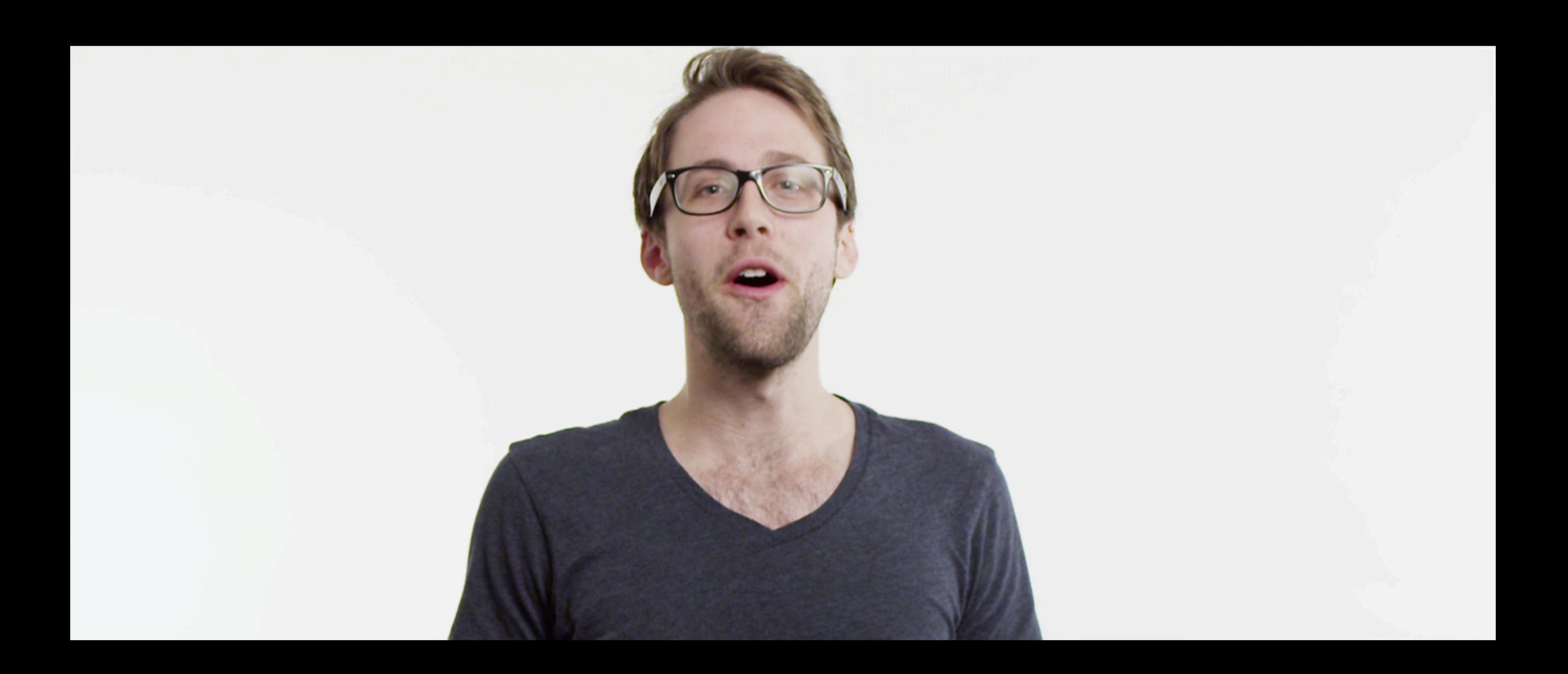

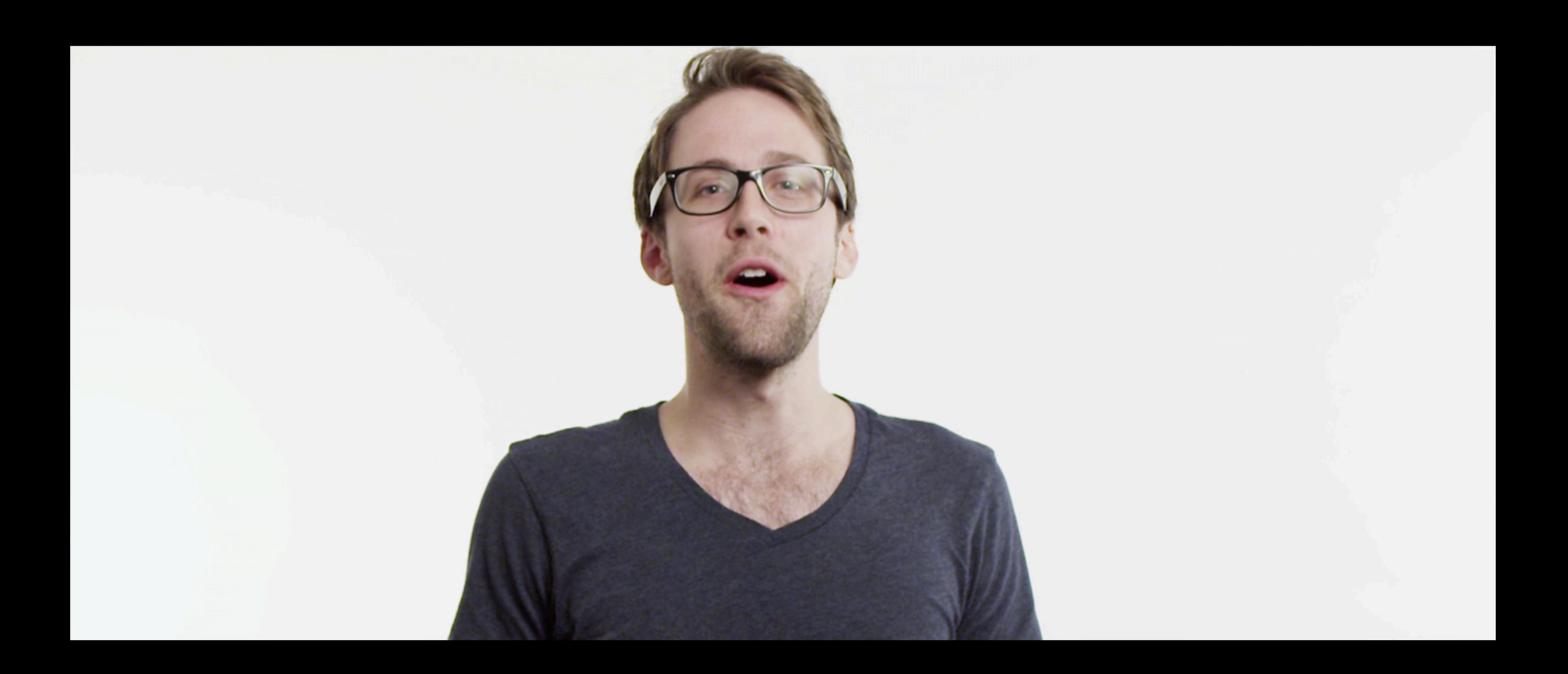

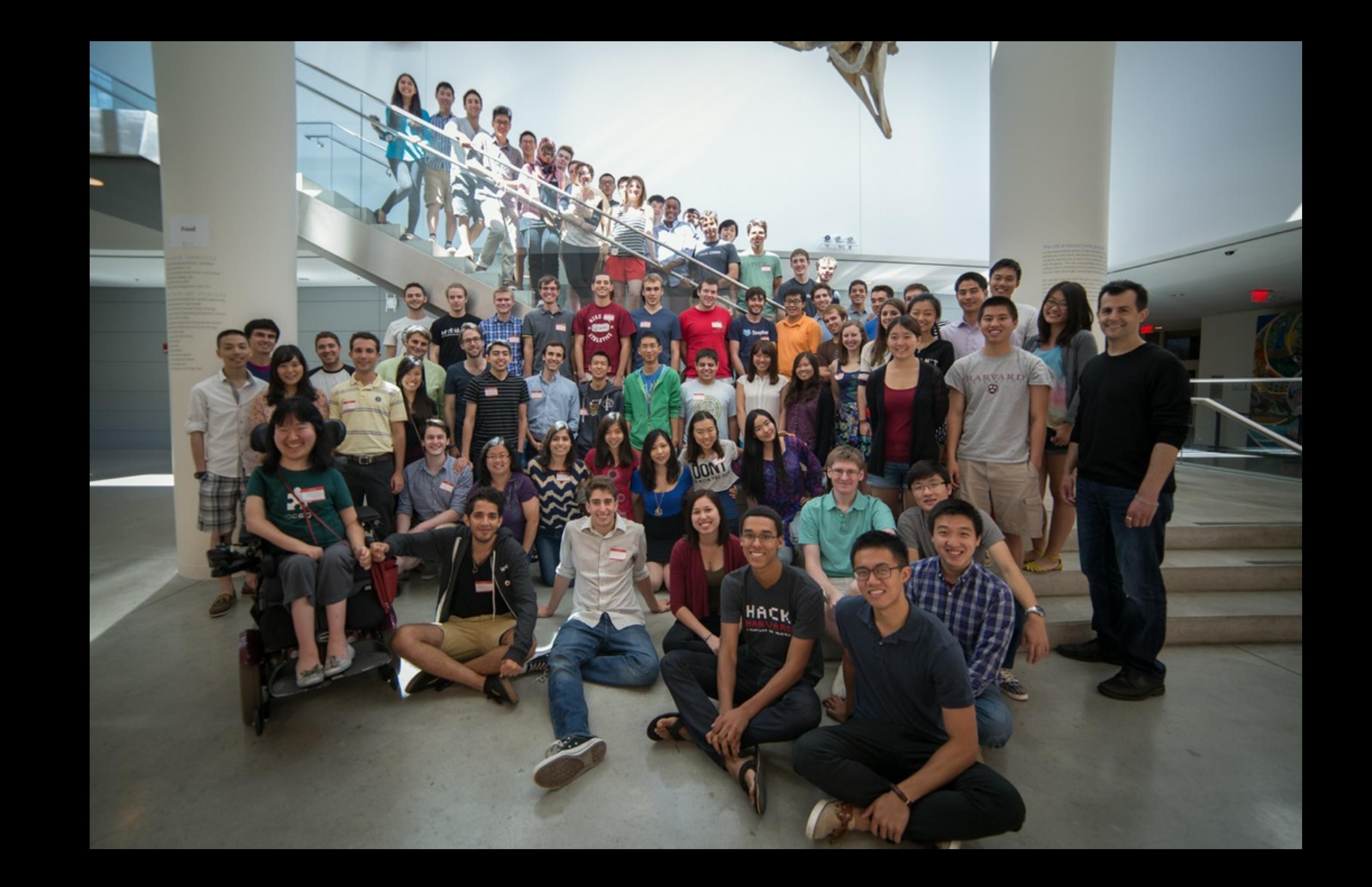

### cs50.harvard.edu/register

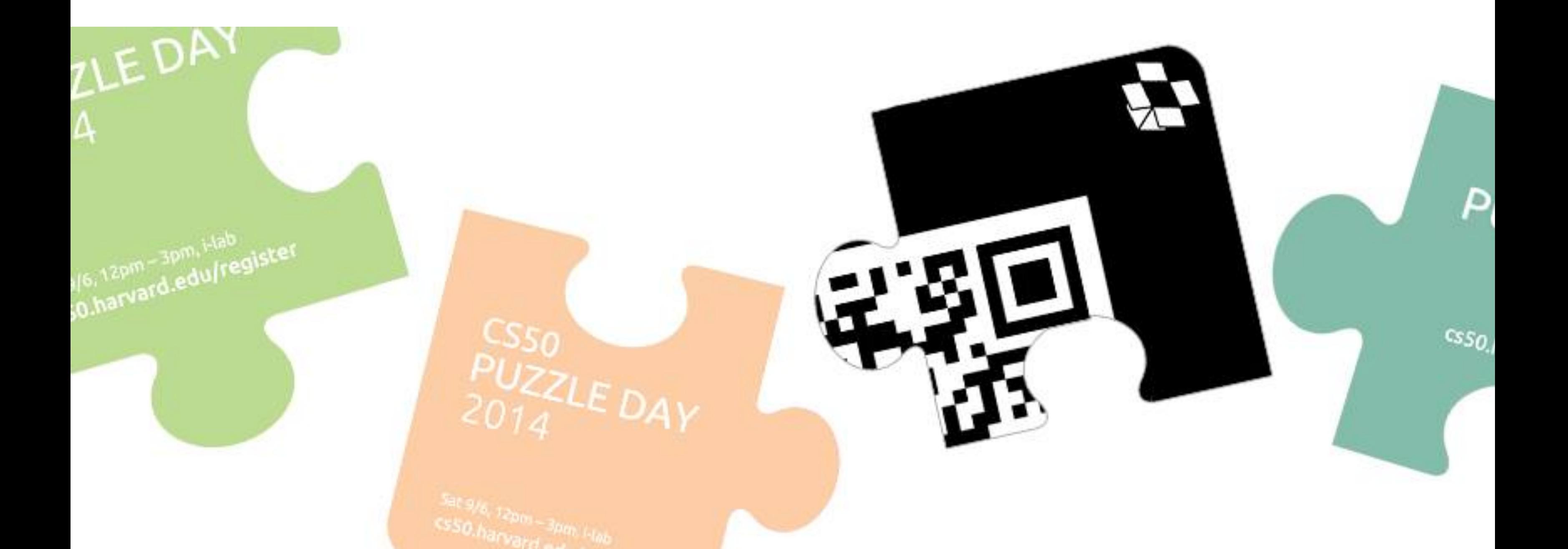

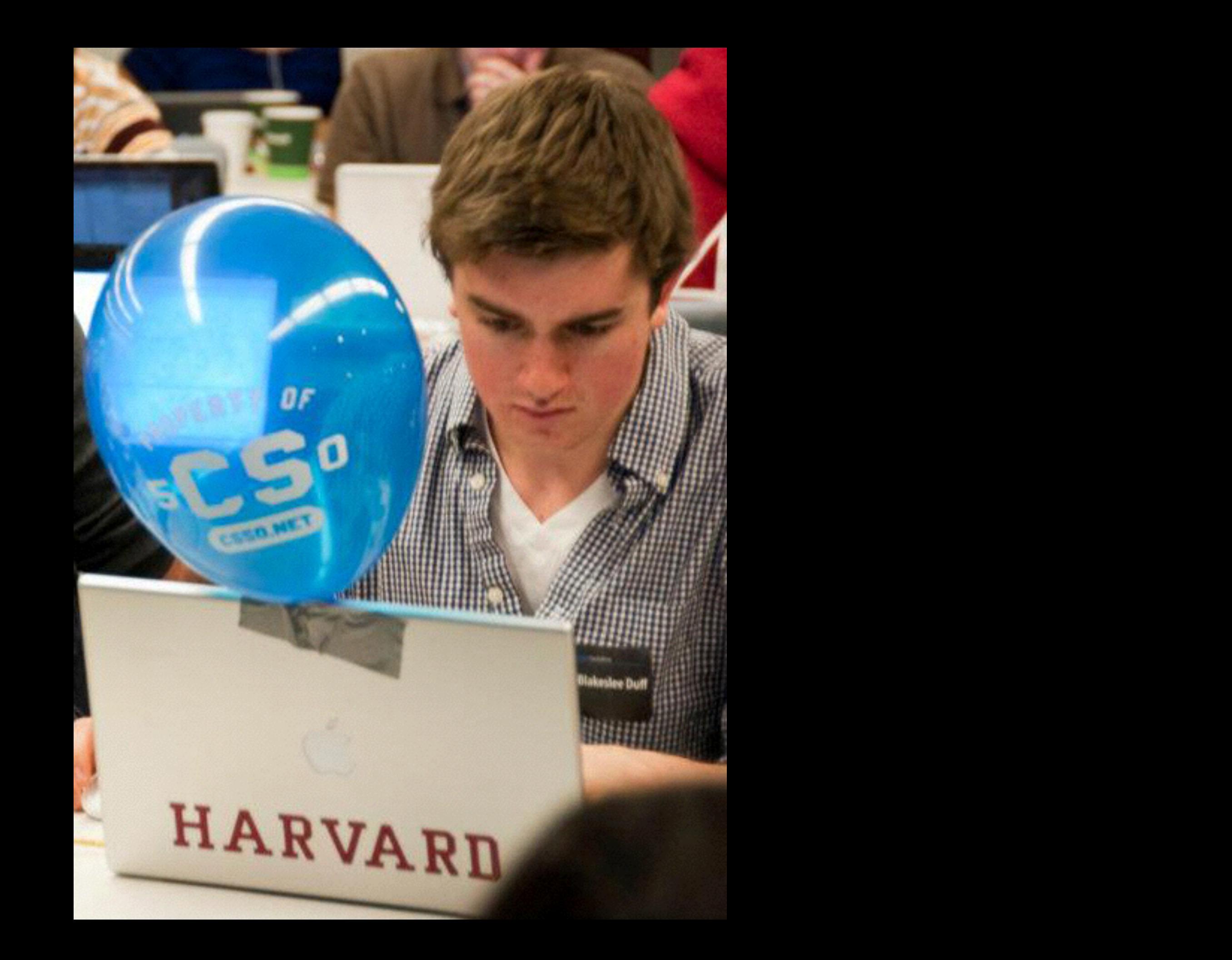

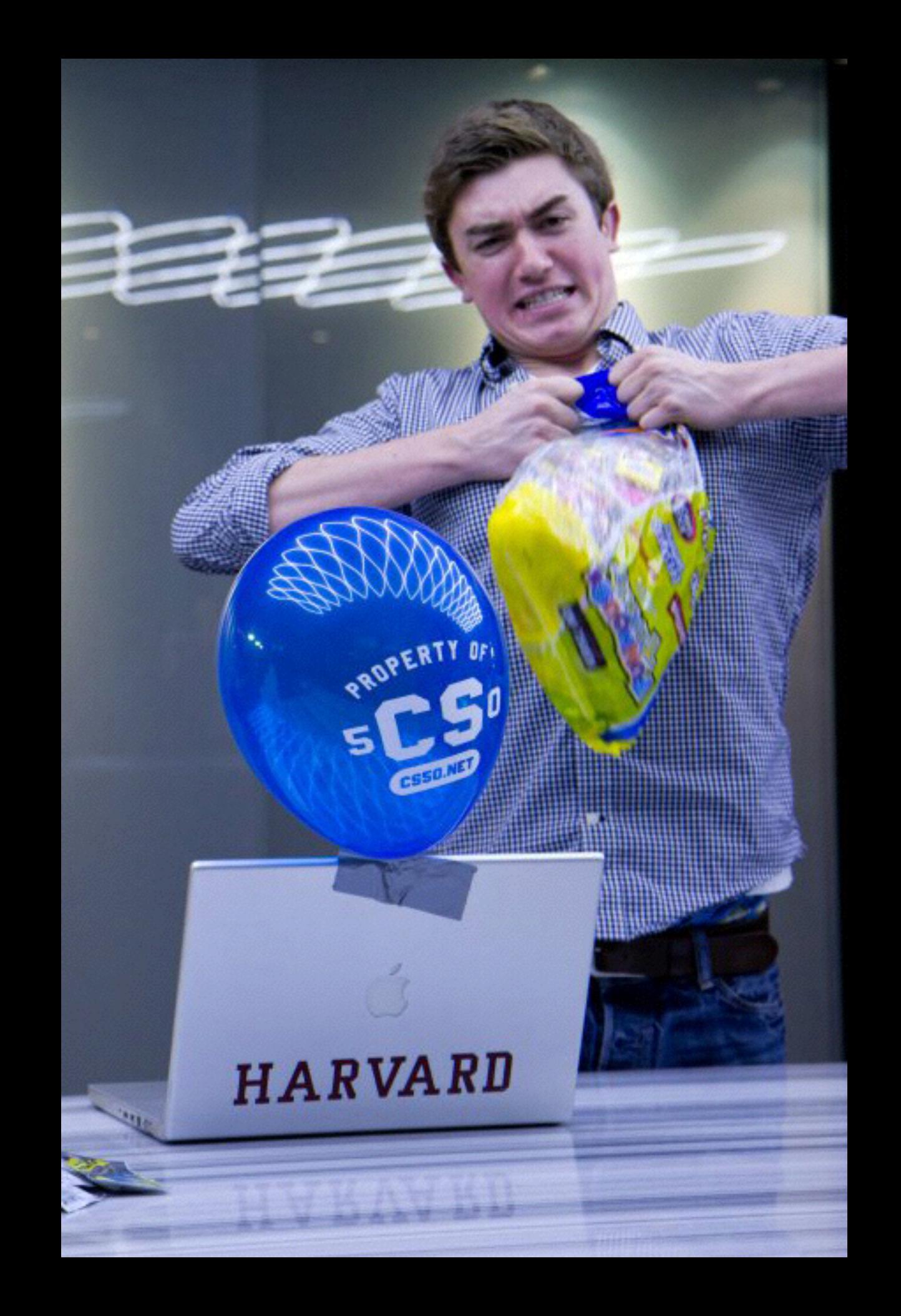

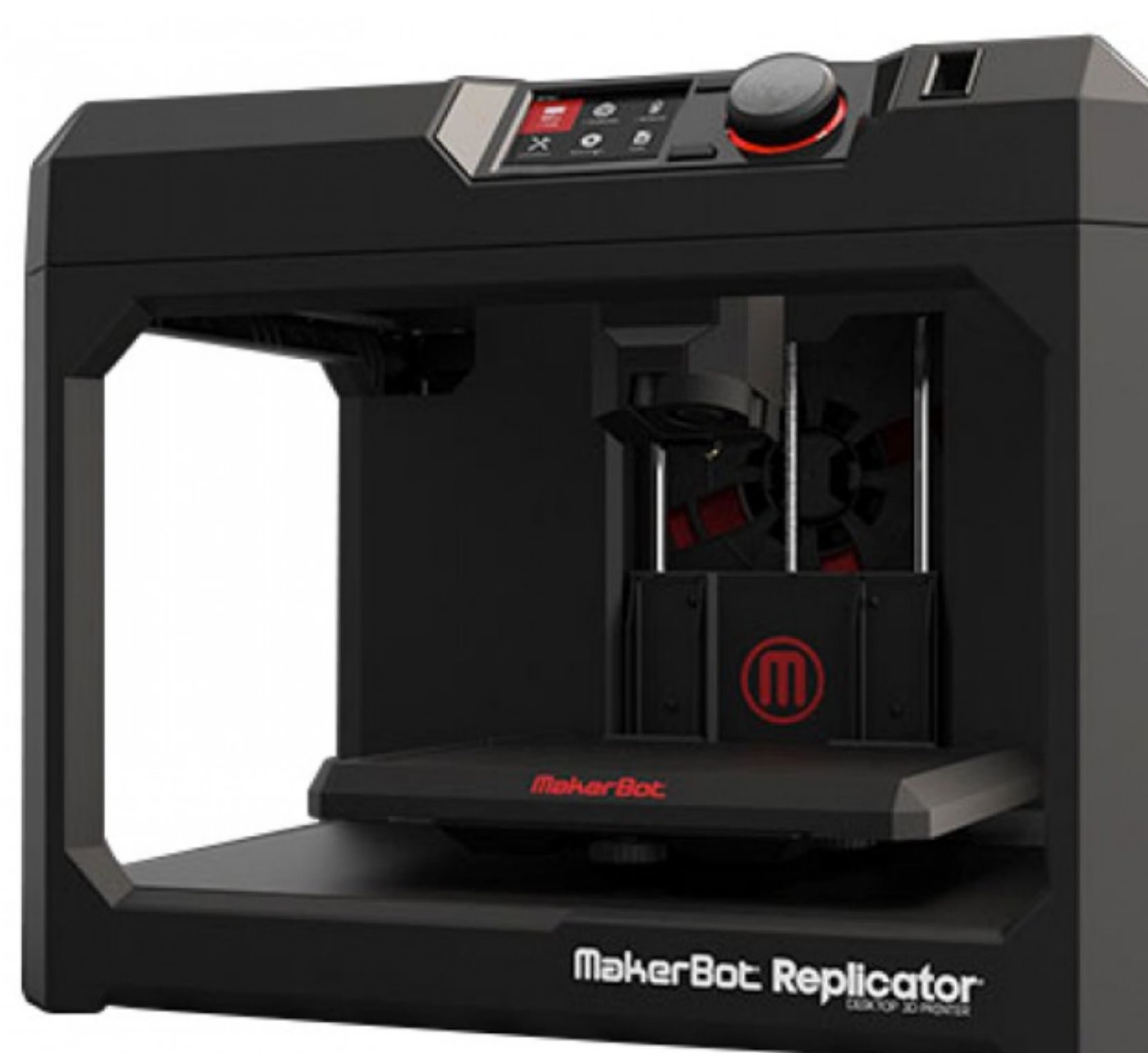

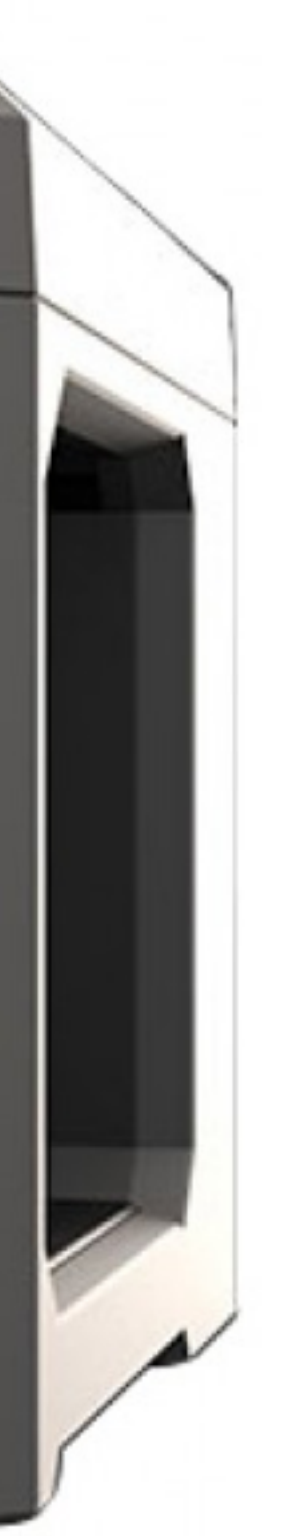

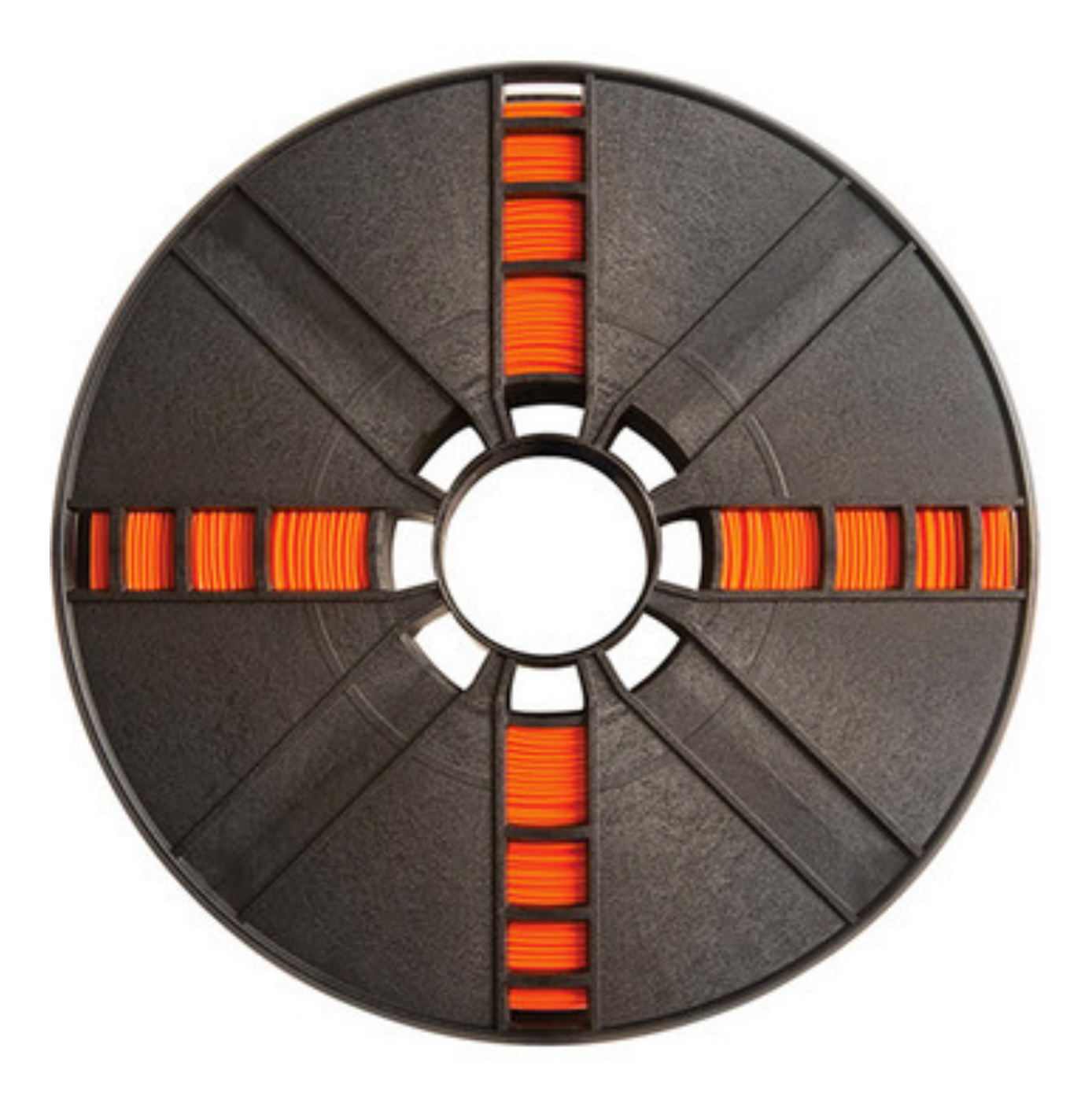

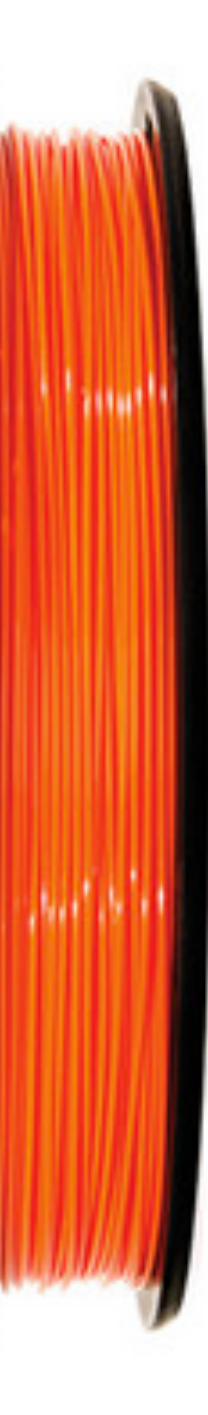

r3dprinter.com

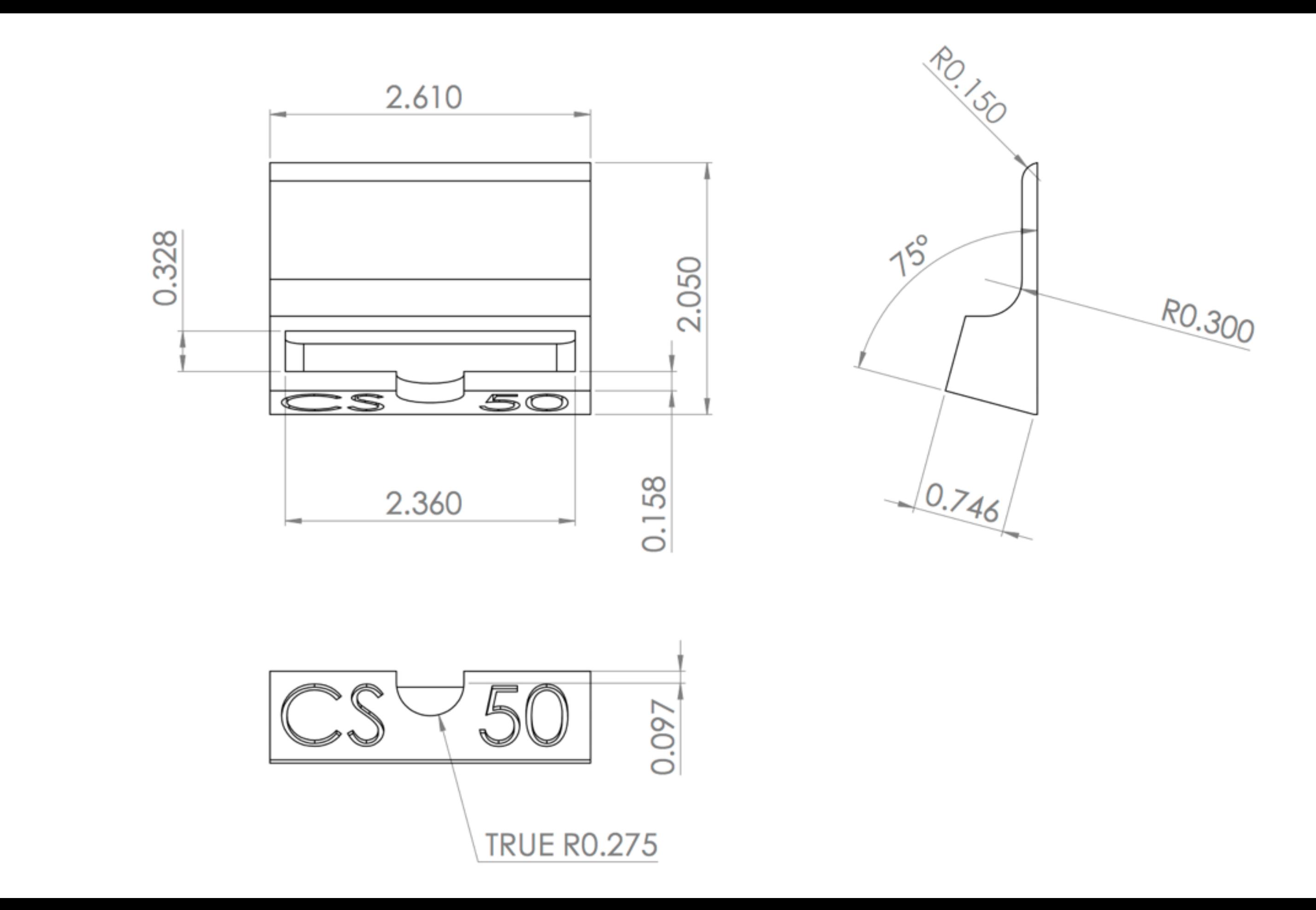

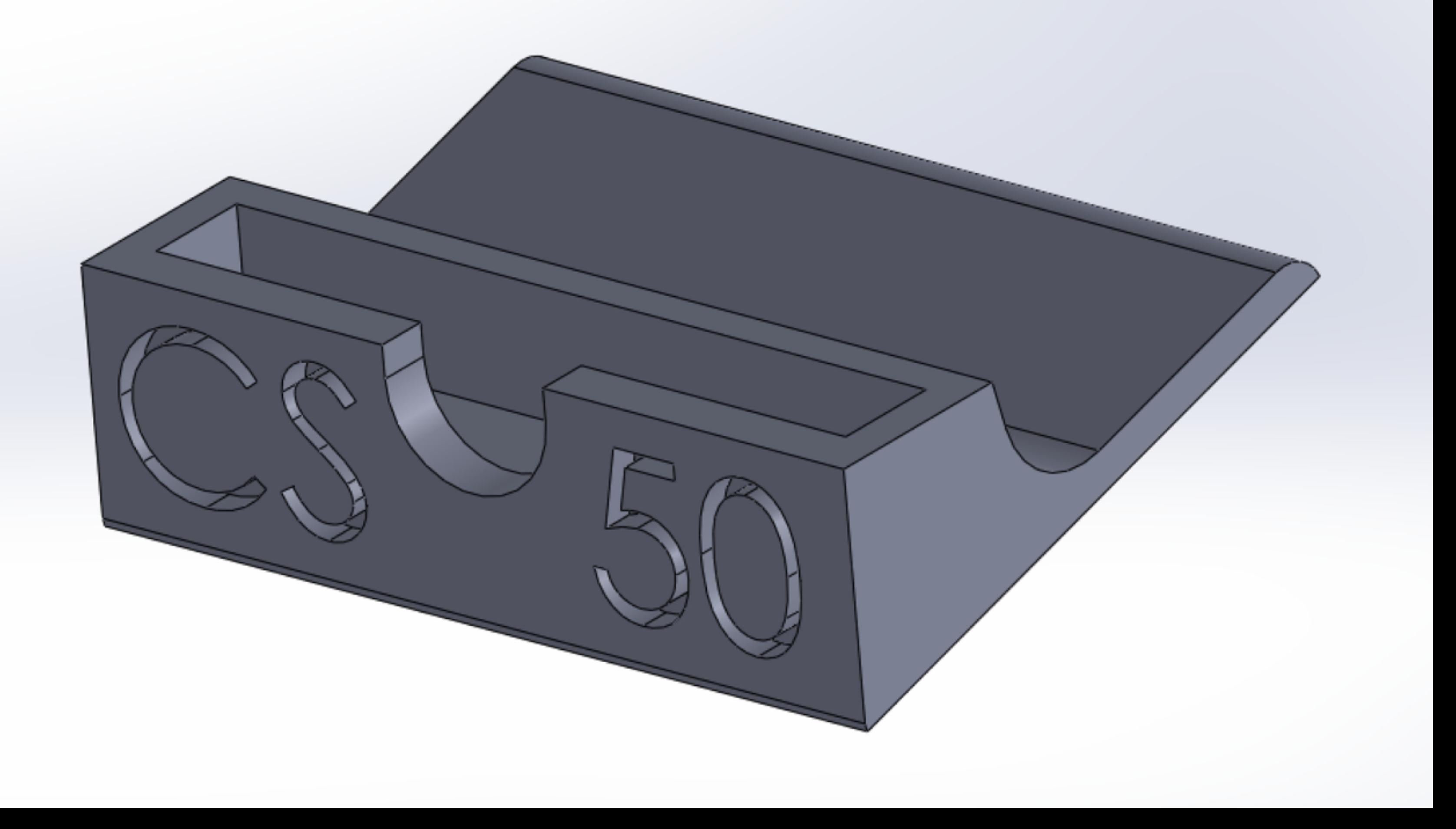

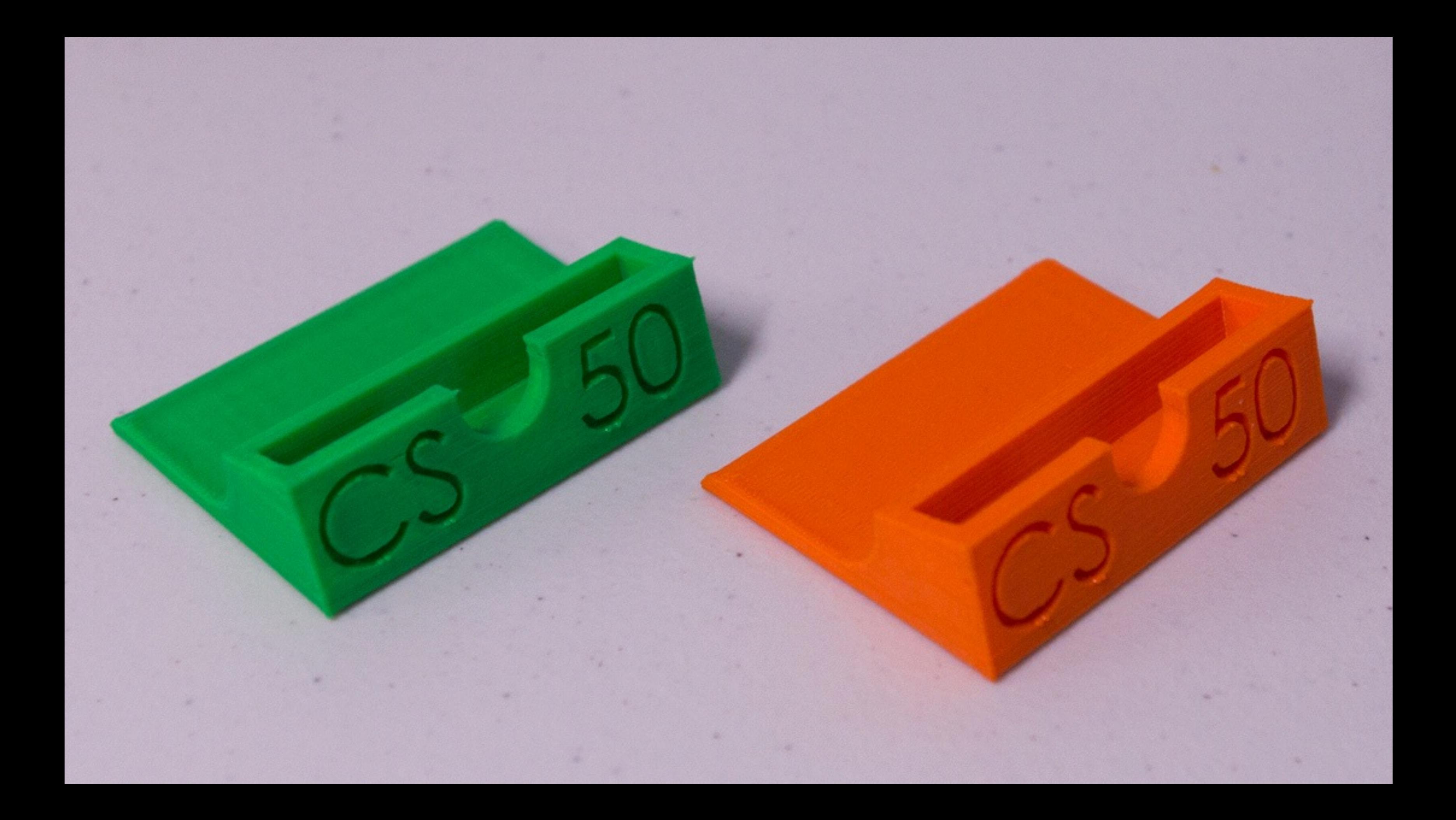

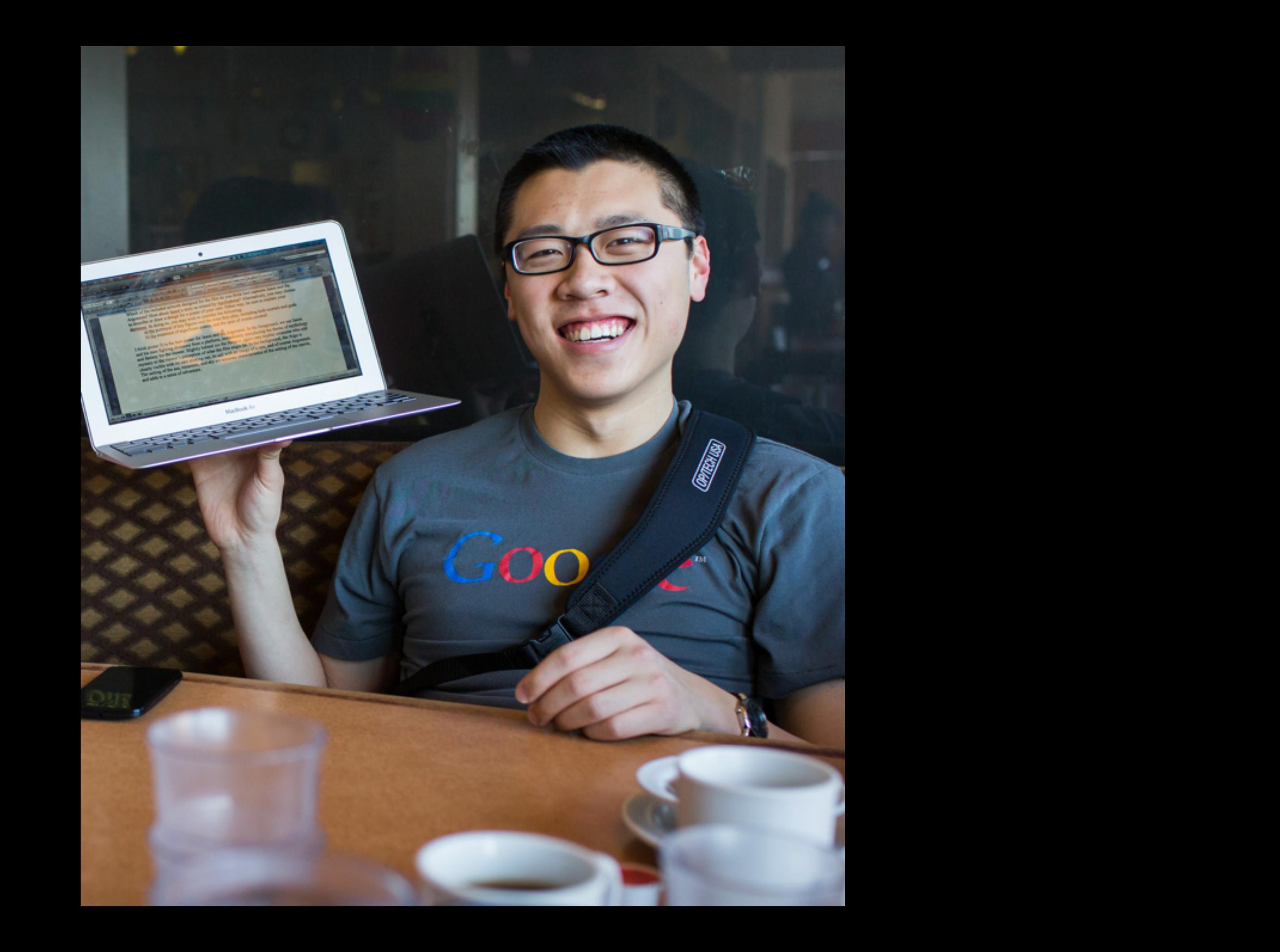

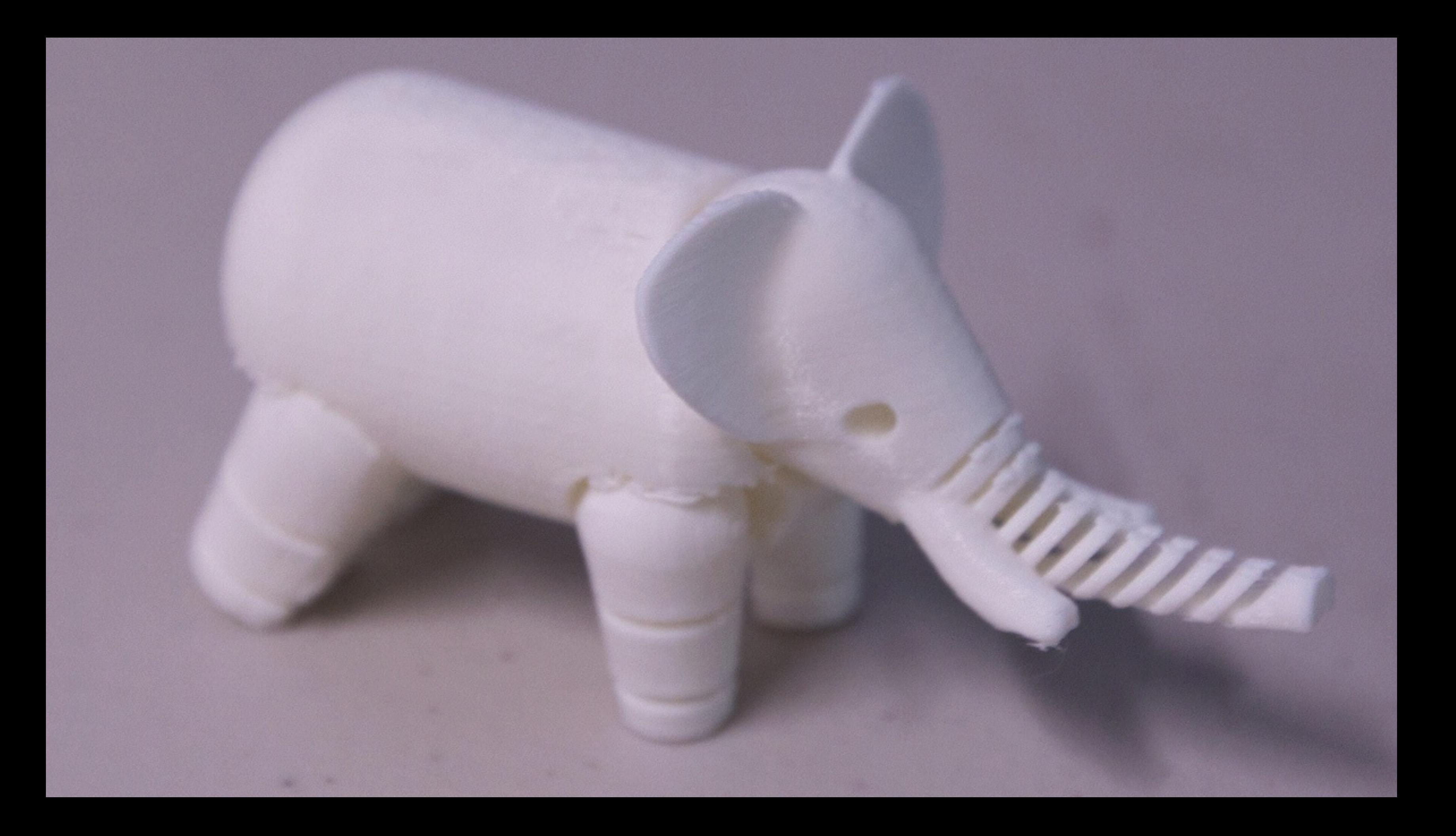

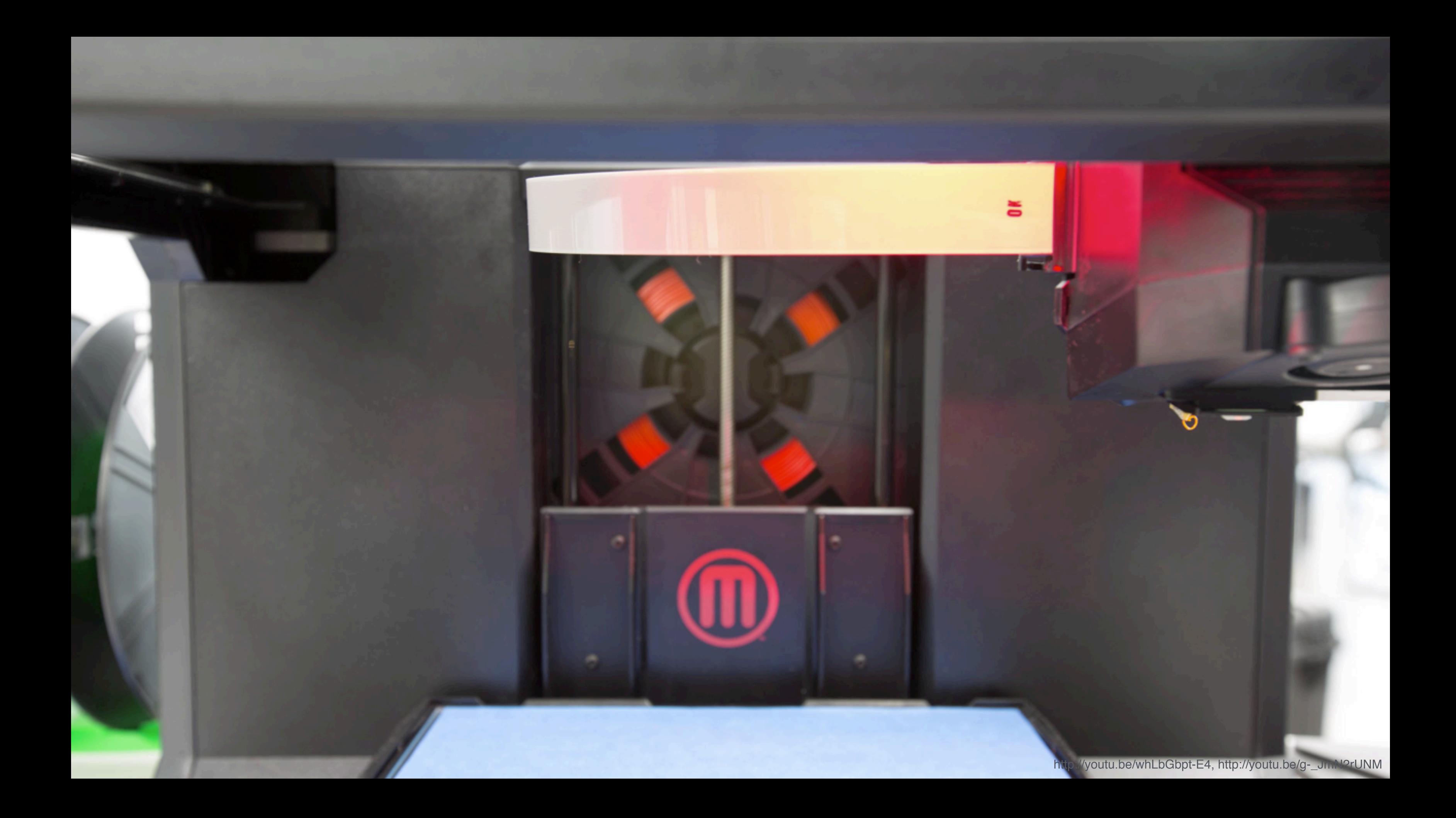

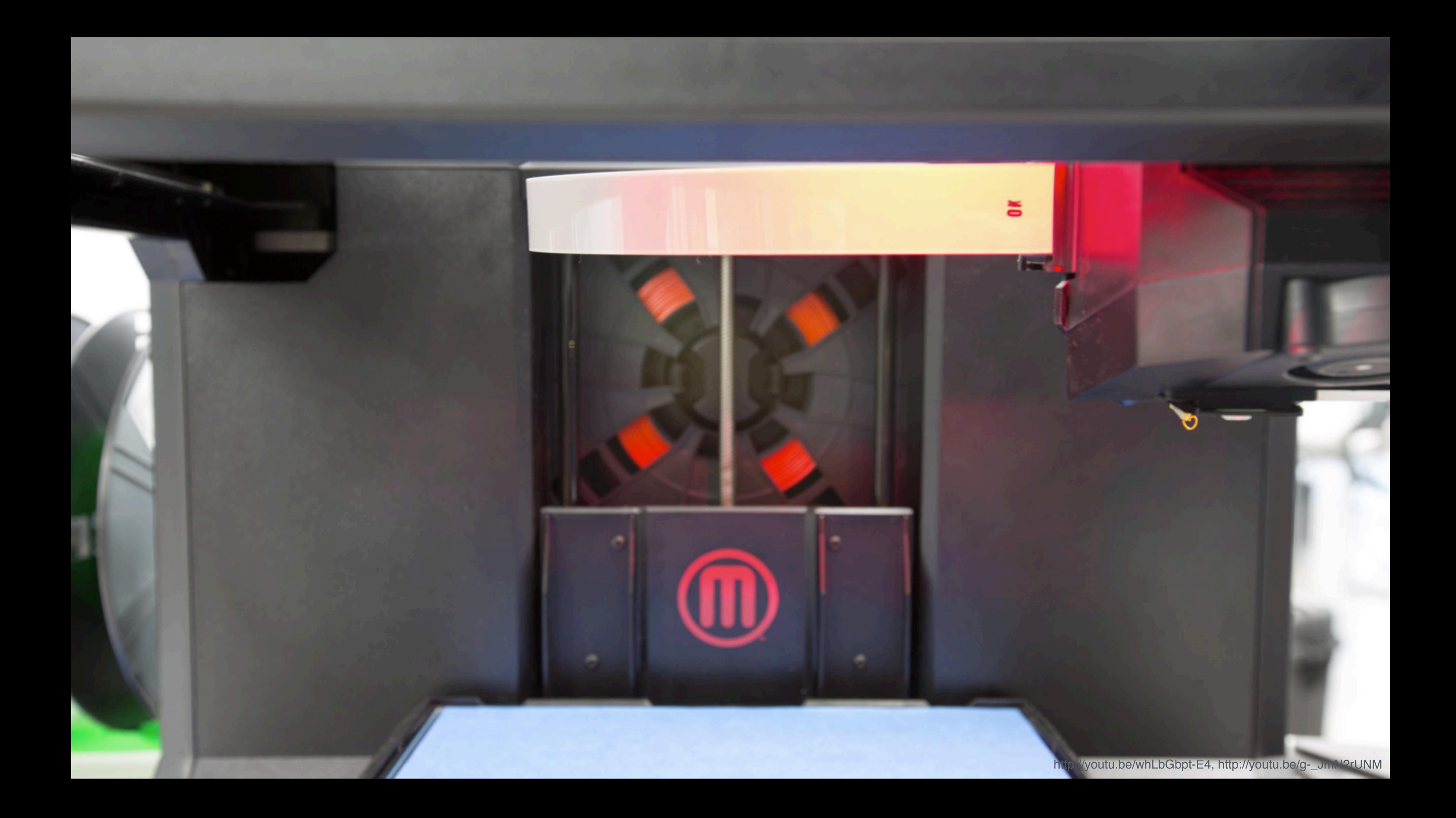

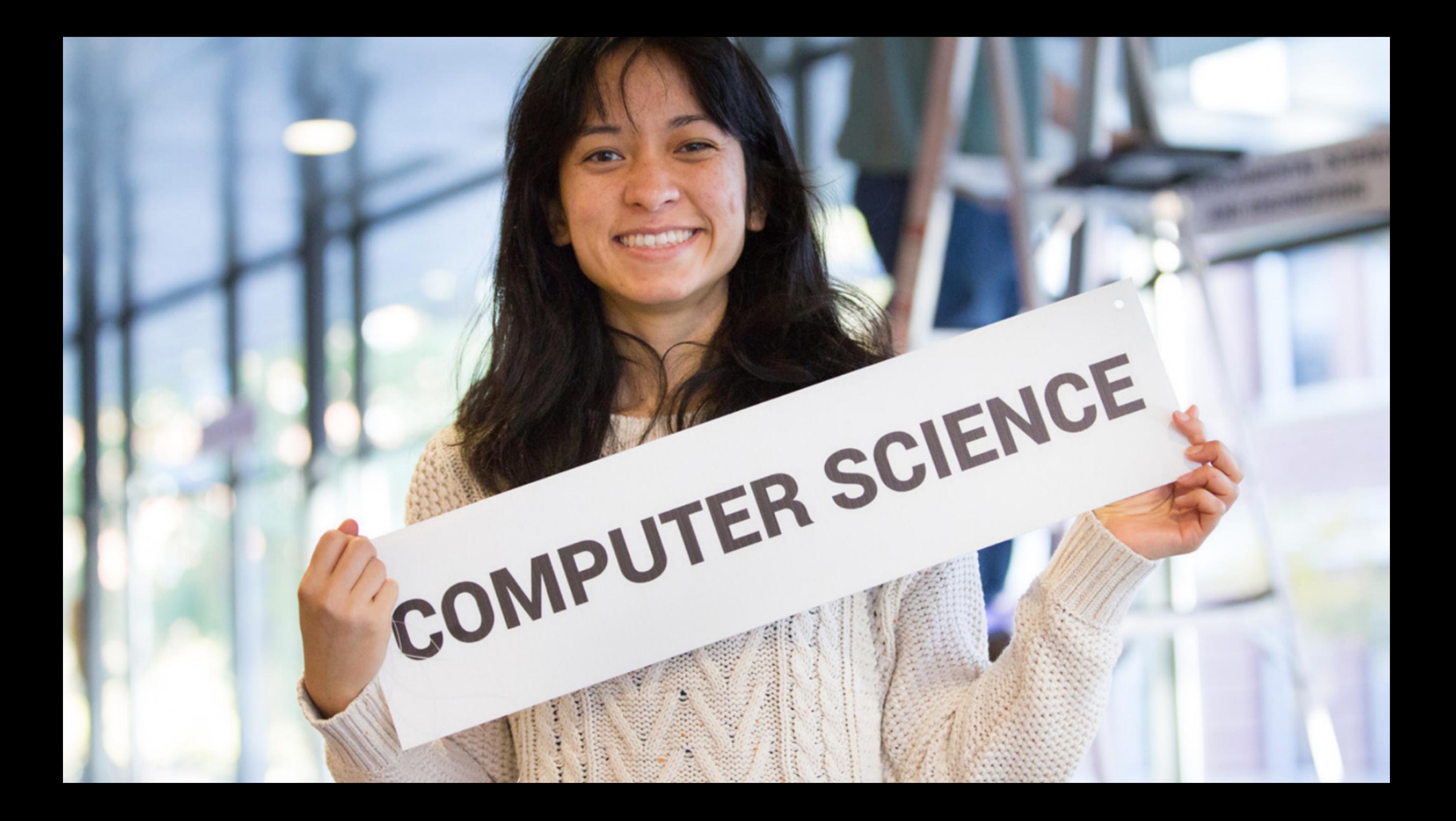

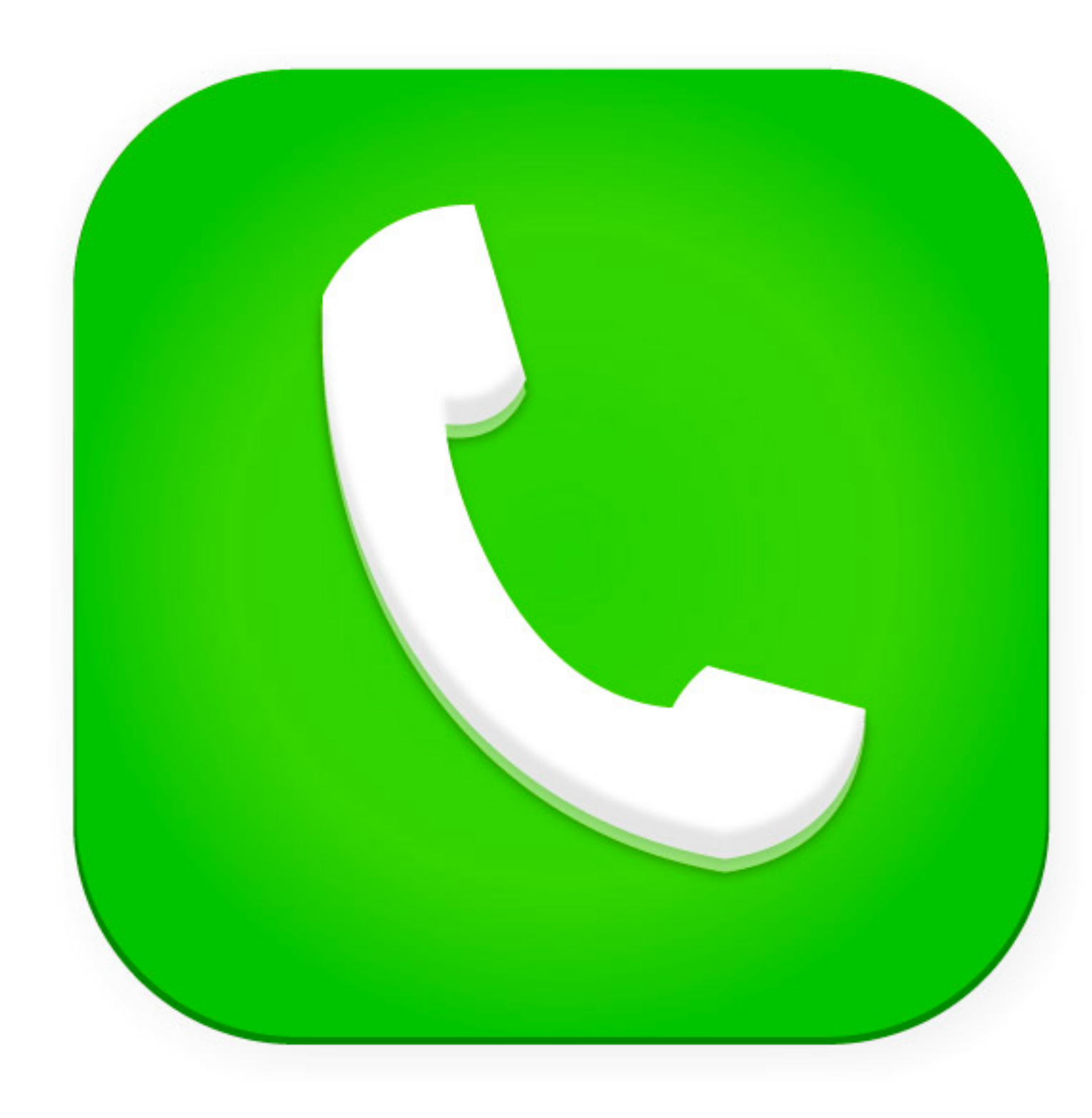

andexdesign.com

1 pick up phone book 2 open to middle of phone book 3 look at names 4 if "Smith" is among names 5 call Mike 6 else if "Smith" is earlier in book 7 open to middle of left half of book 8 go to line 3 9 else if "Smith" is later in book 10 Open to middle of right half of book 11 go to line 3 12 else 13 give up

### Pseudocode

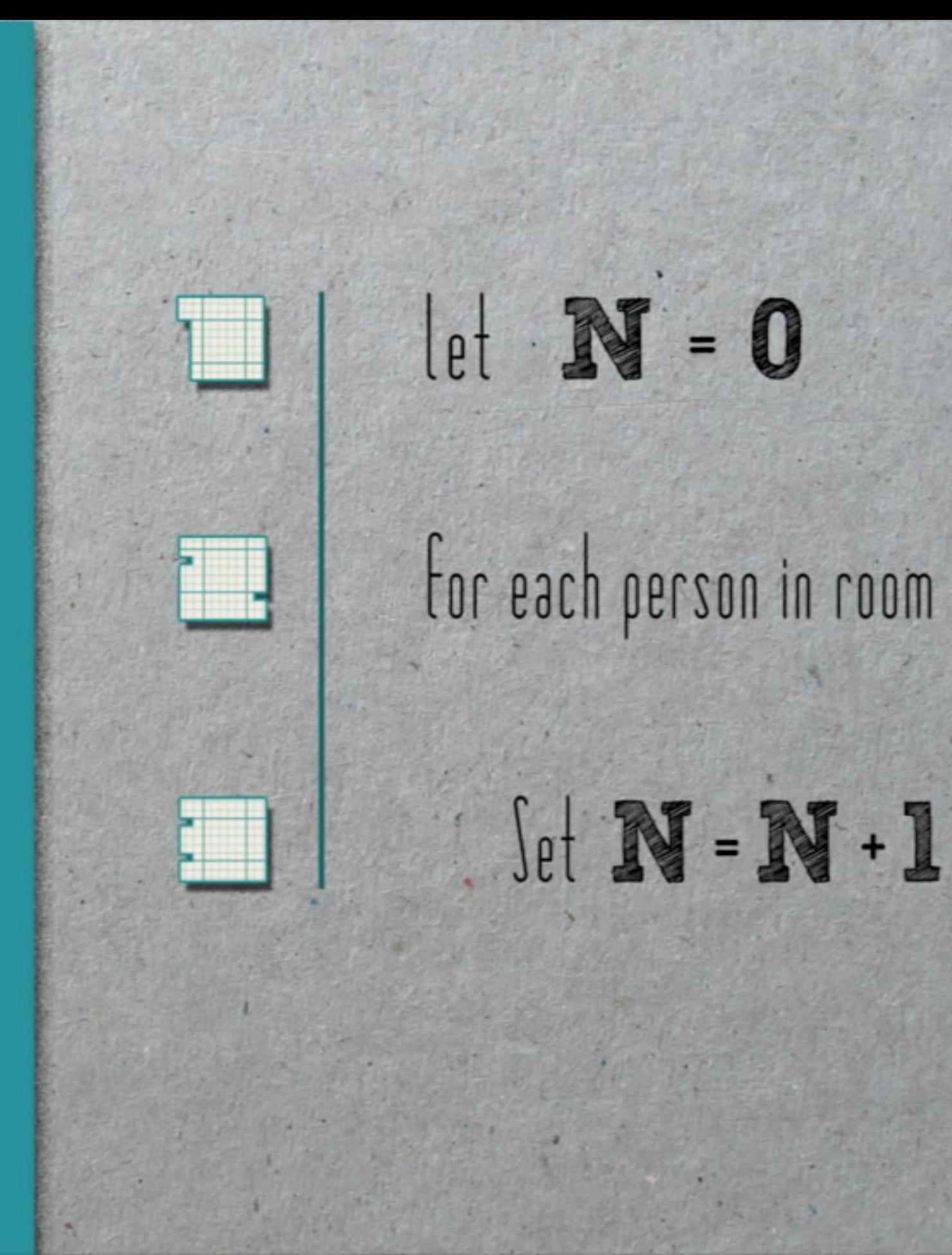

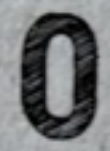

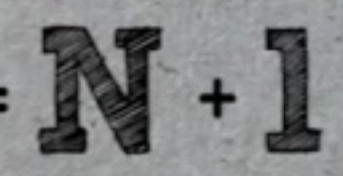

## variable

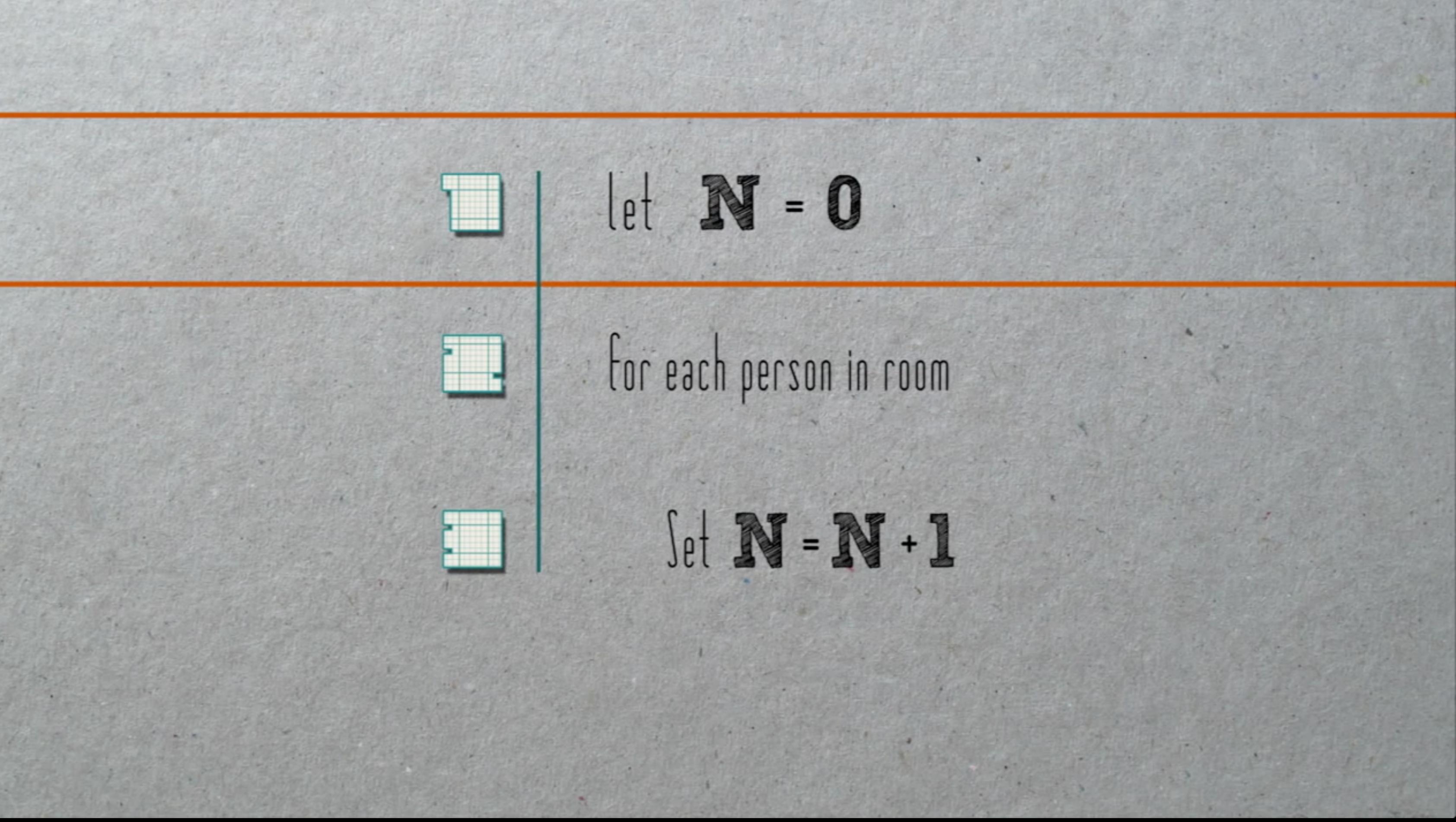

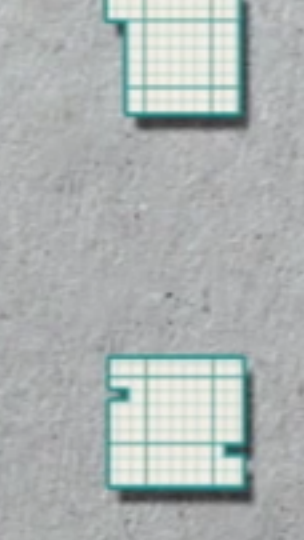

## $\Box$  | |e|  $\mathbb{N}$  = 0

### 

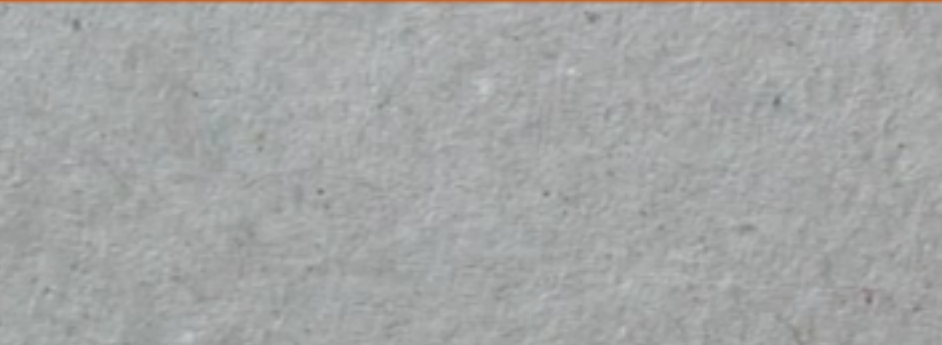

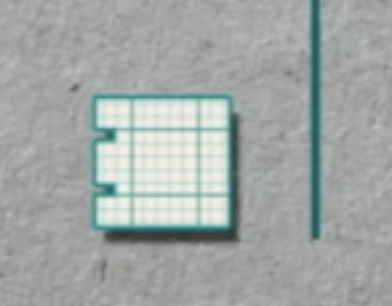

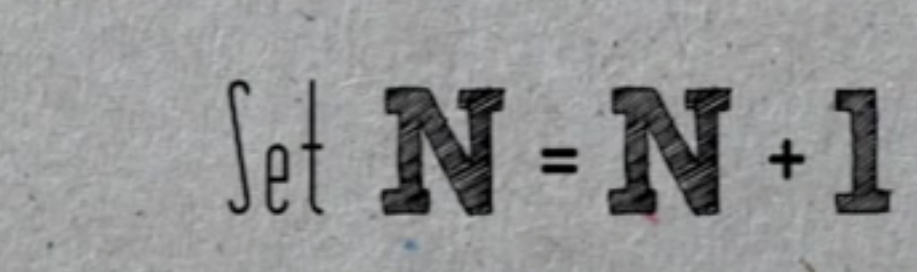

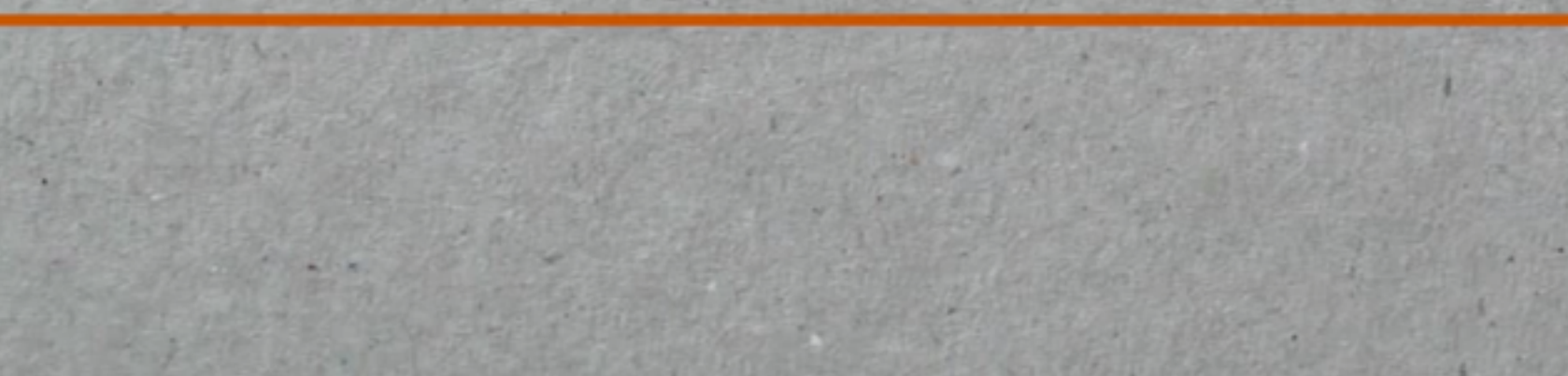

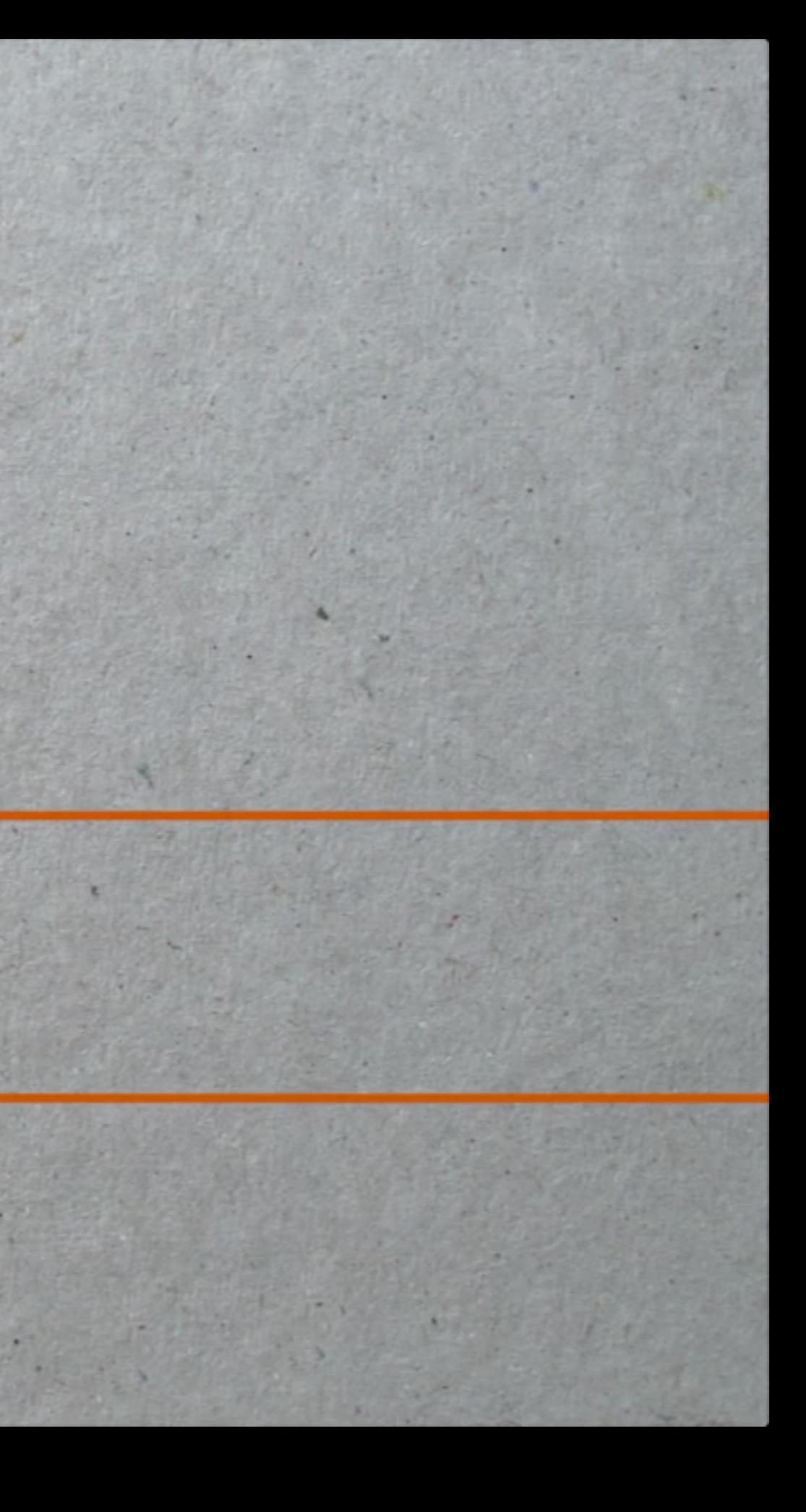

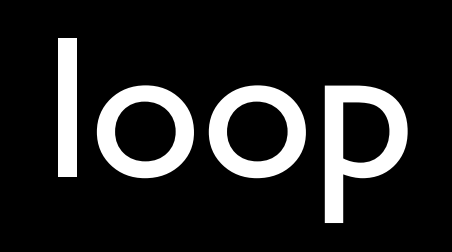

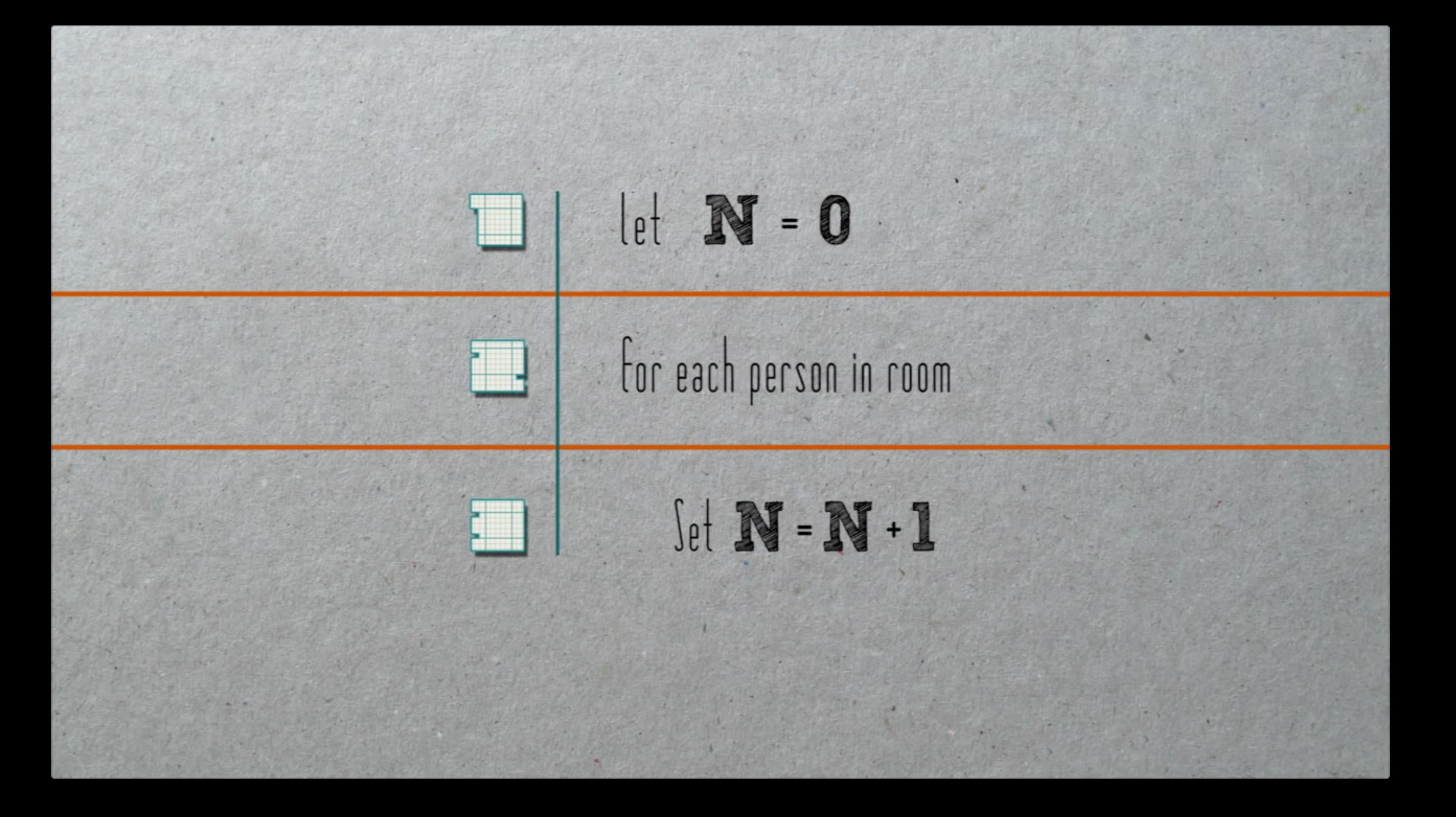

### condition

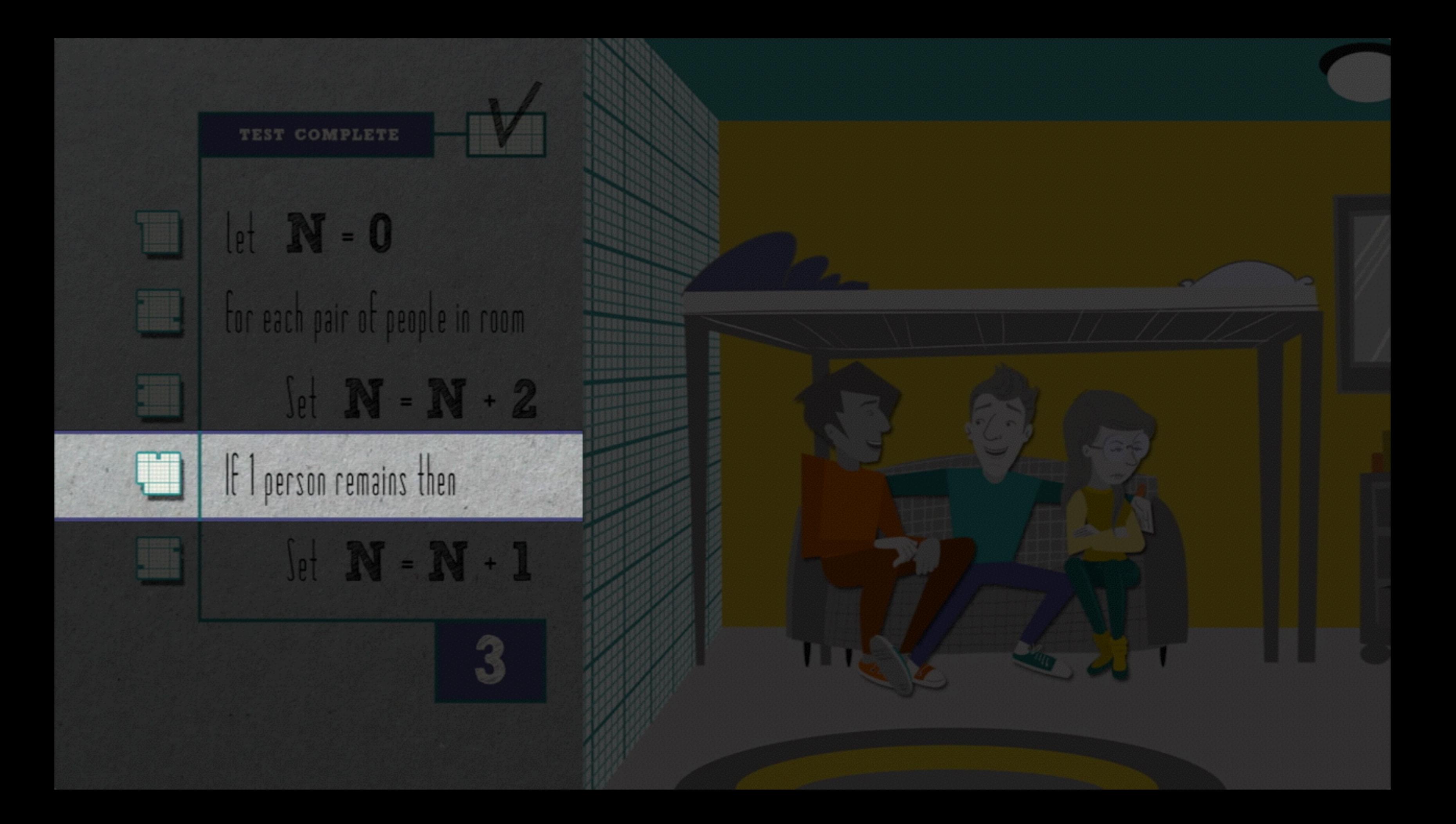

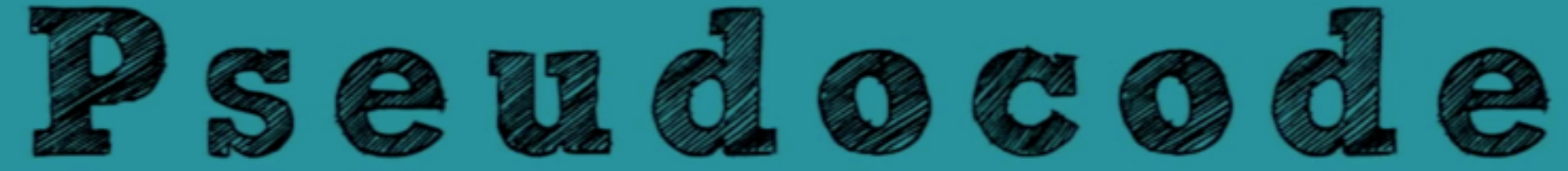

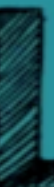

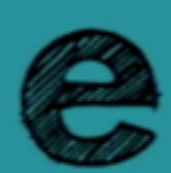

http://youtu.be/s8MDNFaGfT4

http://youtu.be/s8MDNFaGfT4

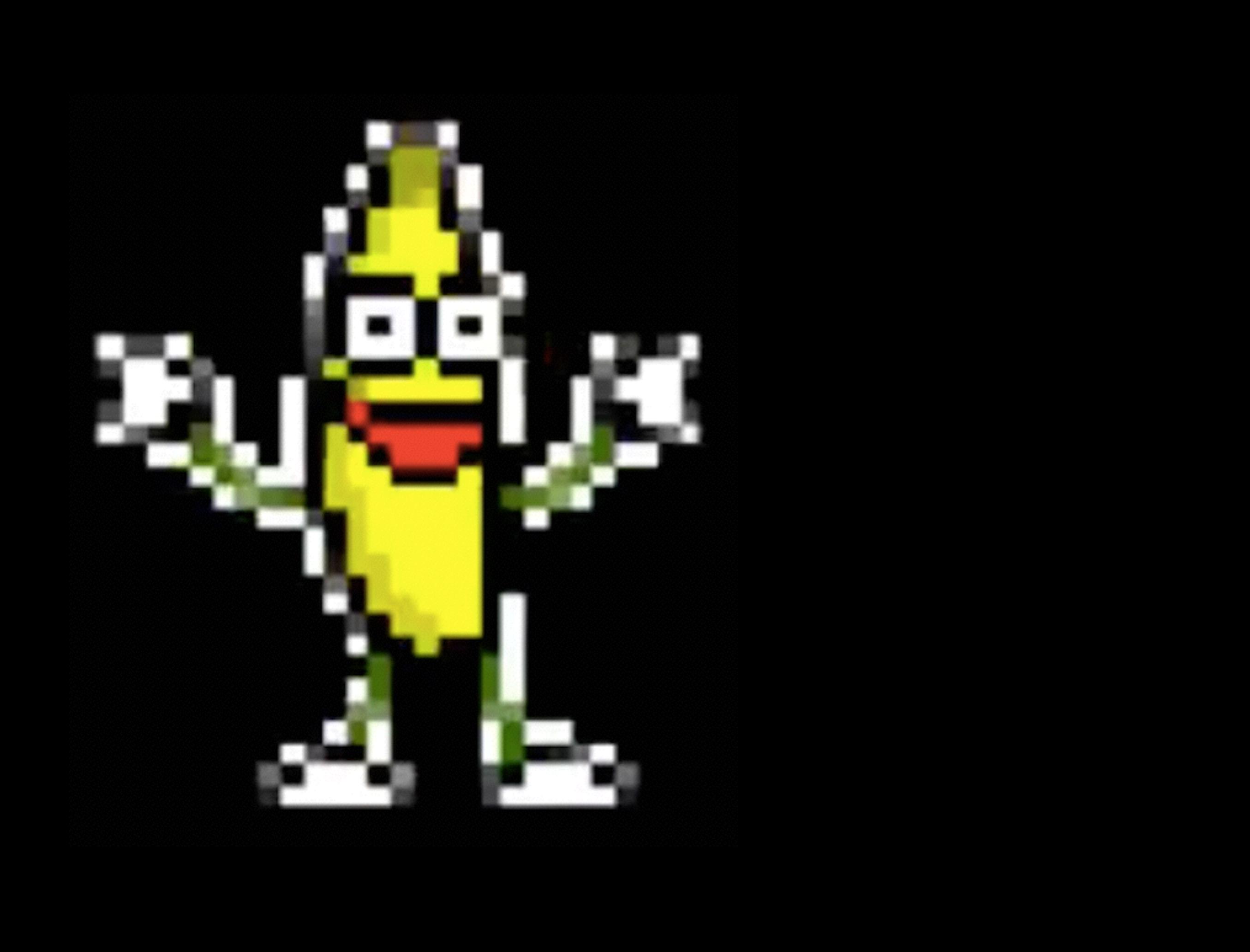

## code

## source code

### #include <stdio.h>

### int main(void) **{ printf("hello, world\n"); }**

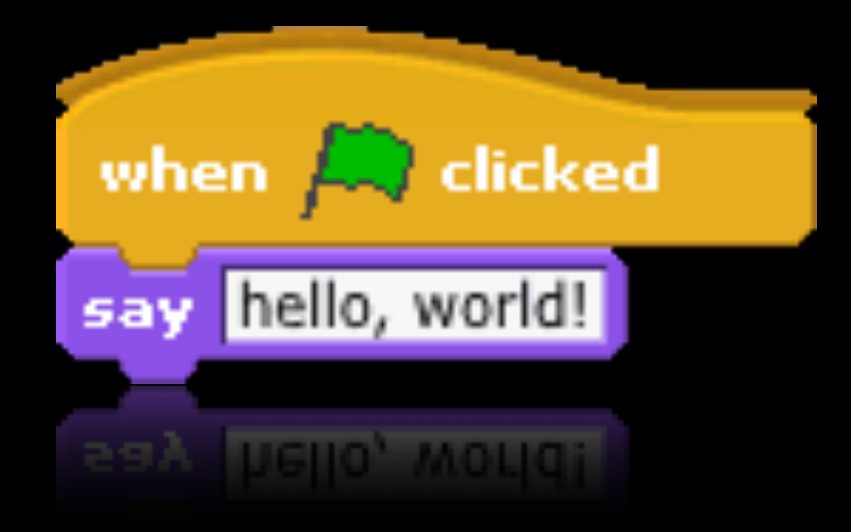

### scratch.mit.edu

### statements

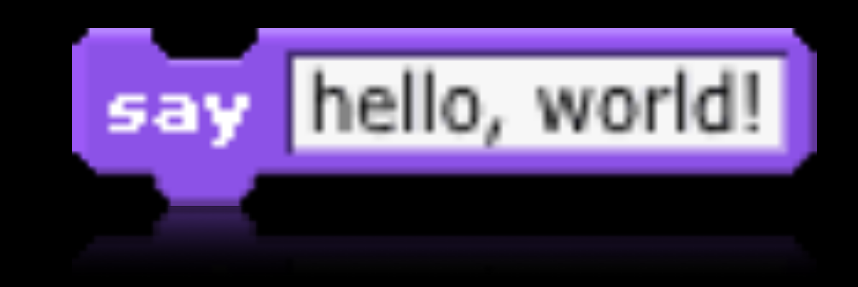

### statements

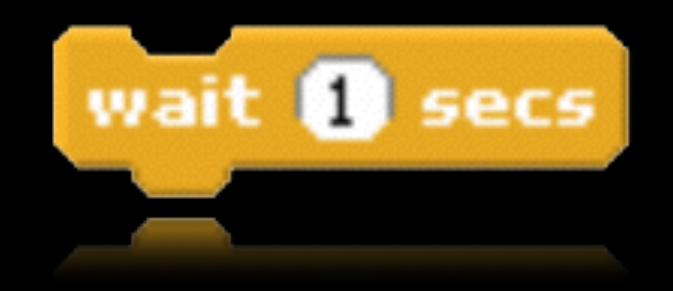

### statements

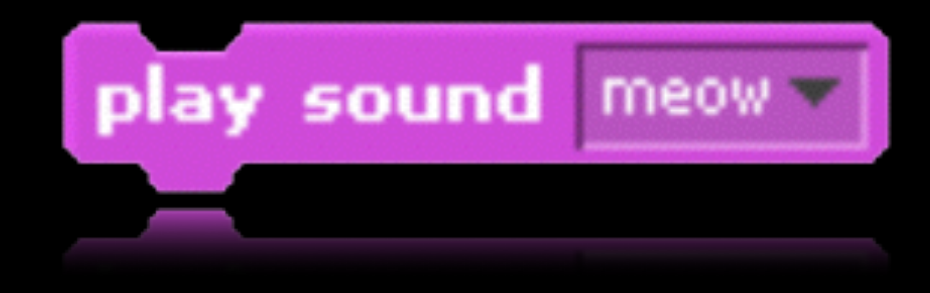

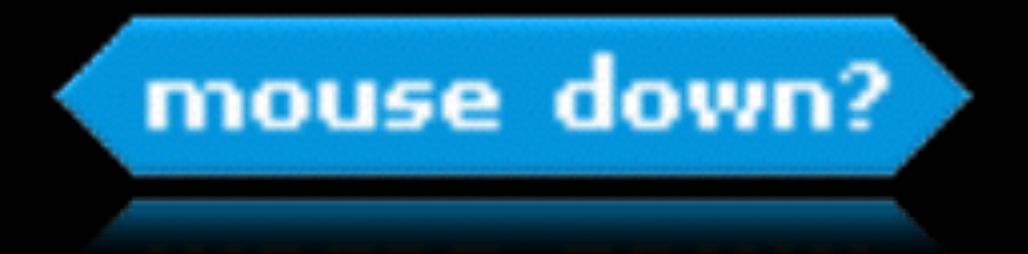

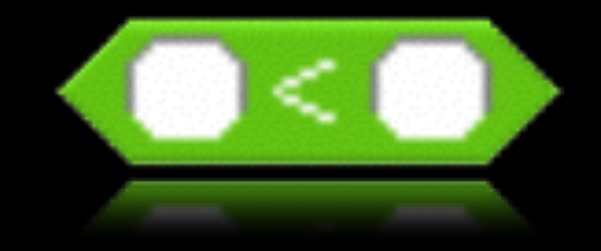

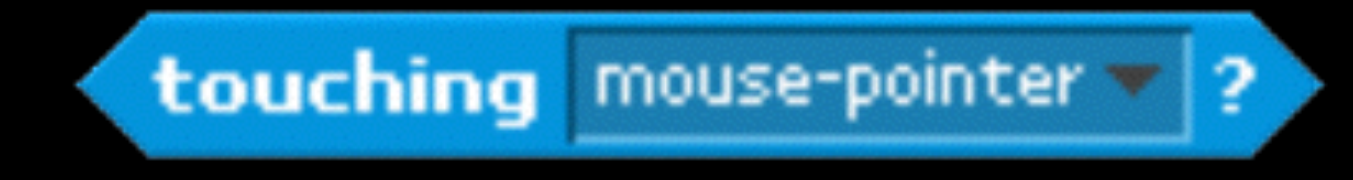

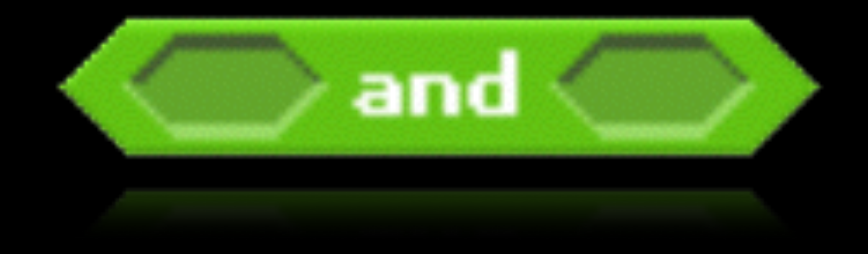

## conditions

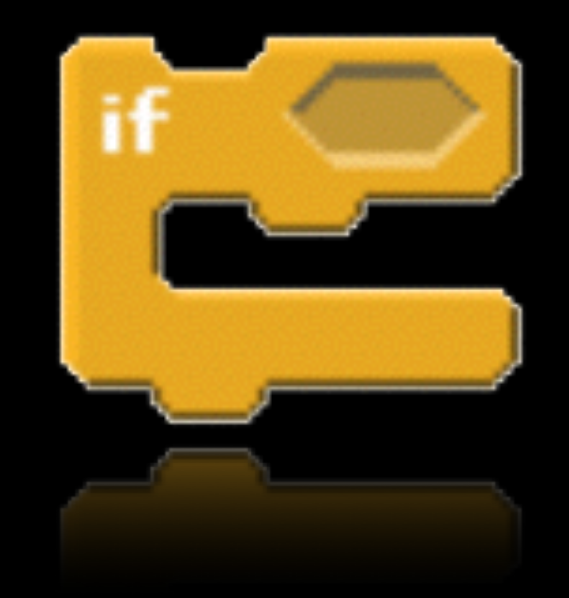

### conditions

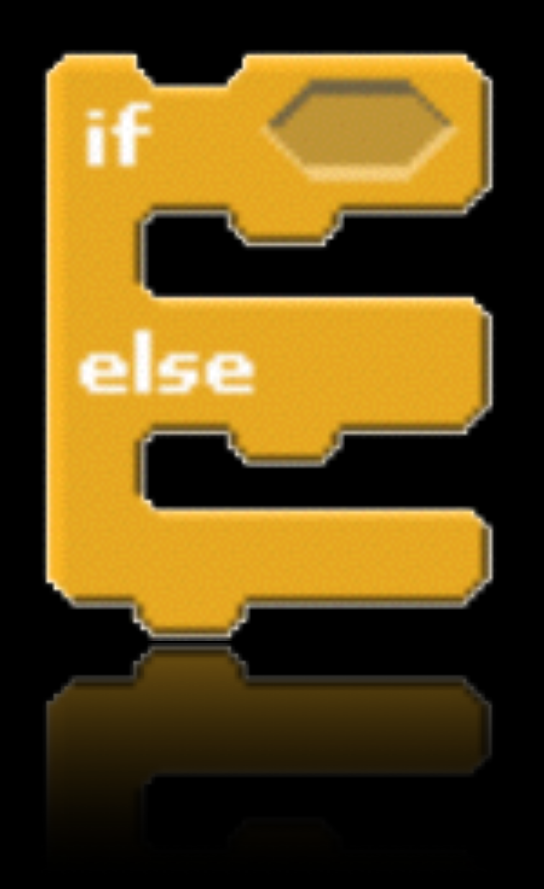

### conditions

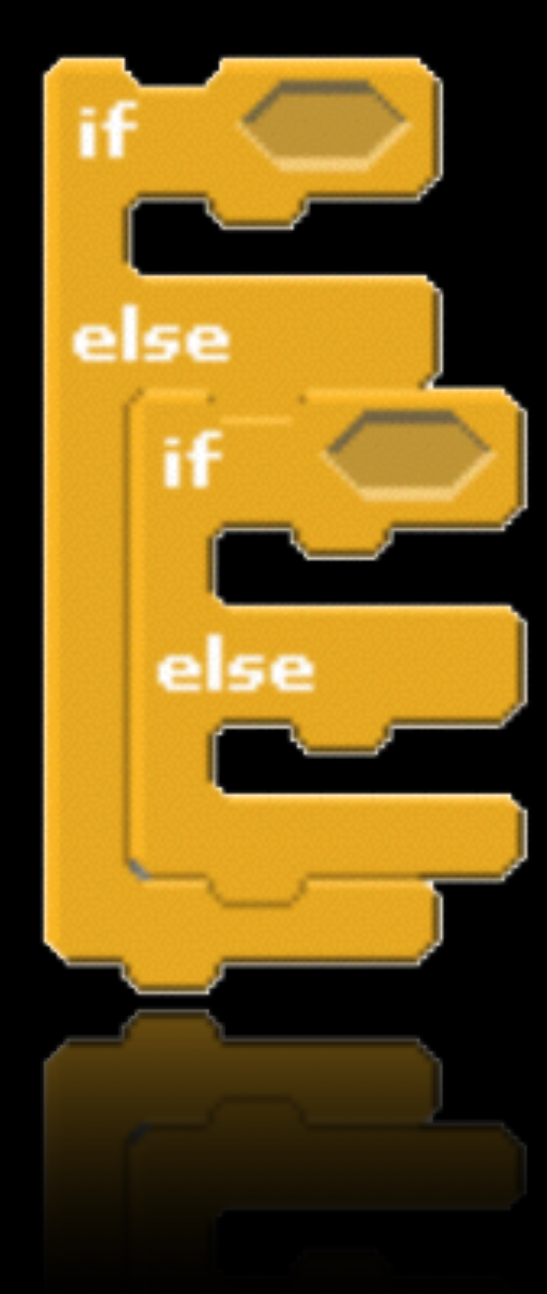

# loops

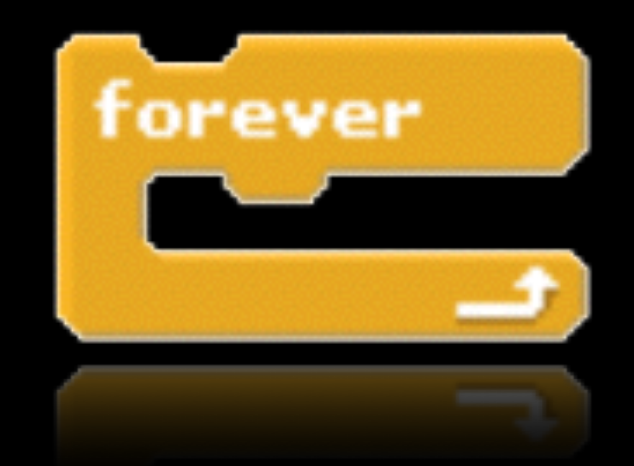

# loops

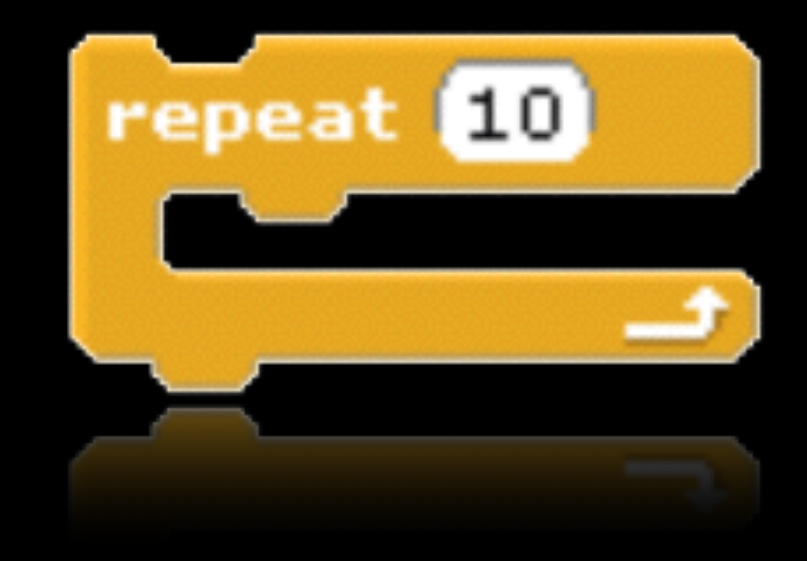

### variables

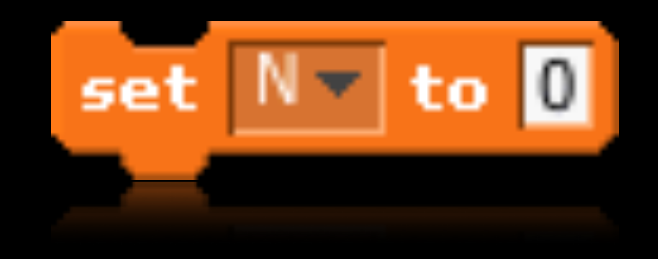

### functions

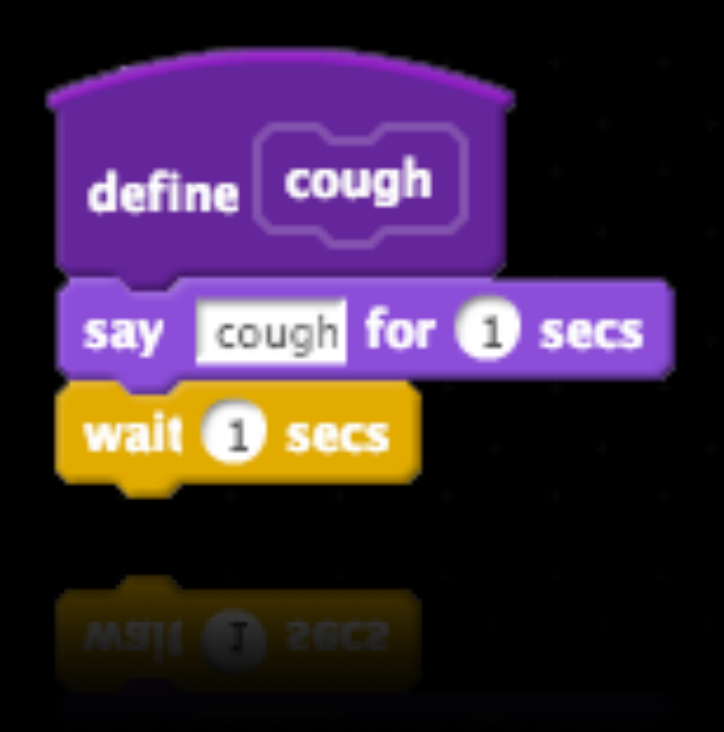

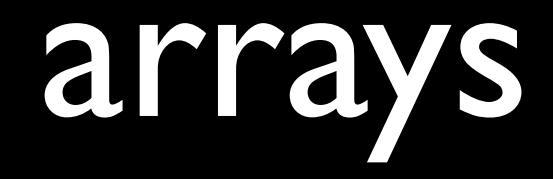

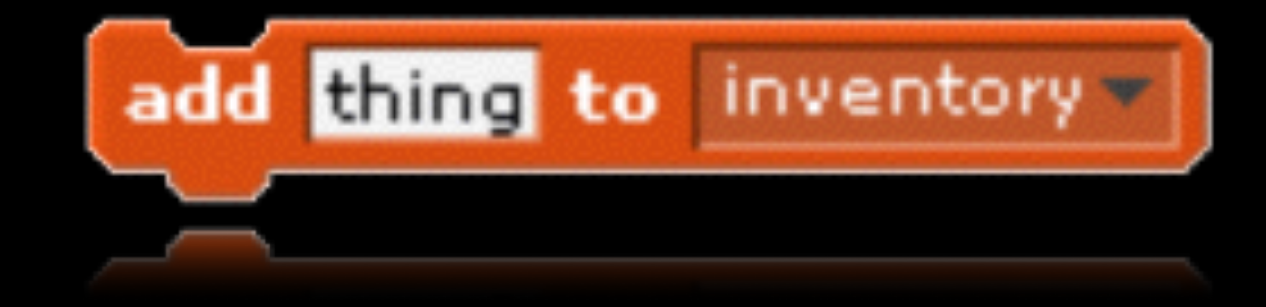

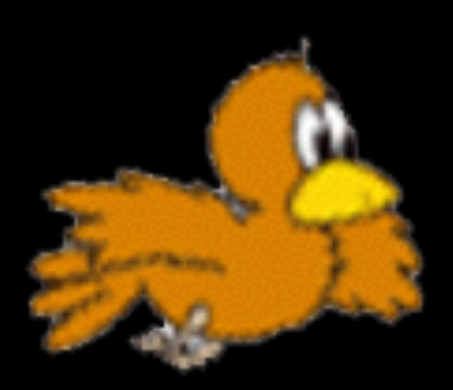

### threads

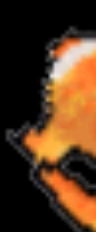

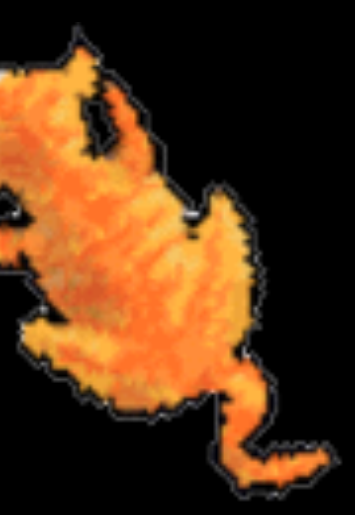

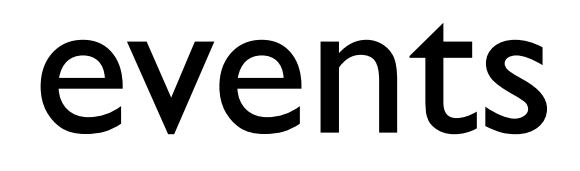

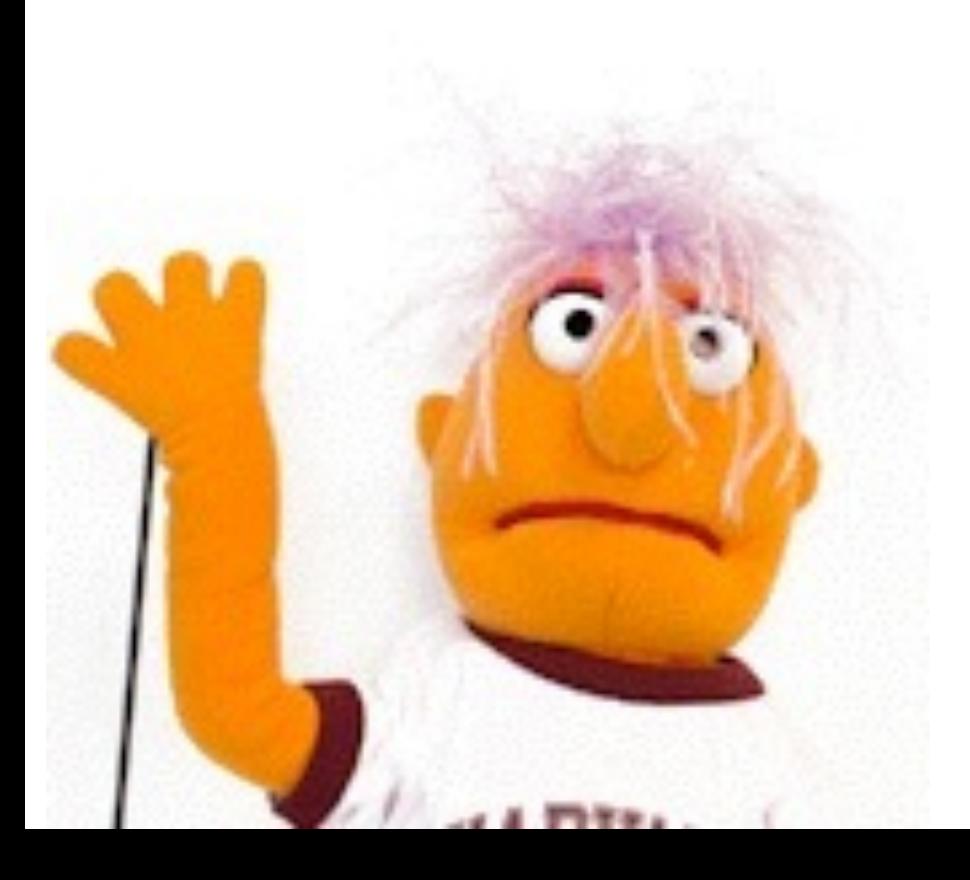

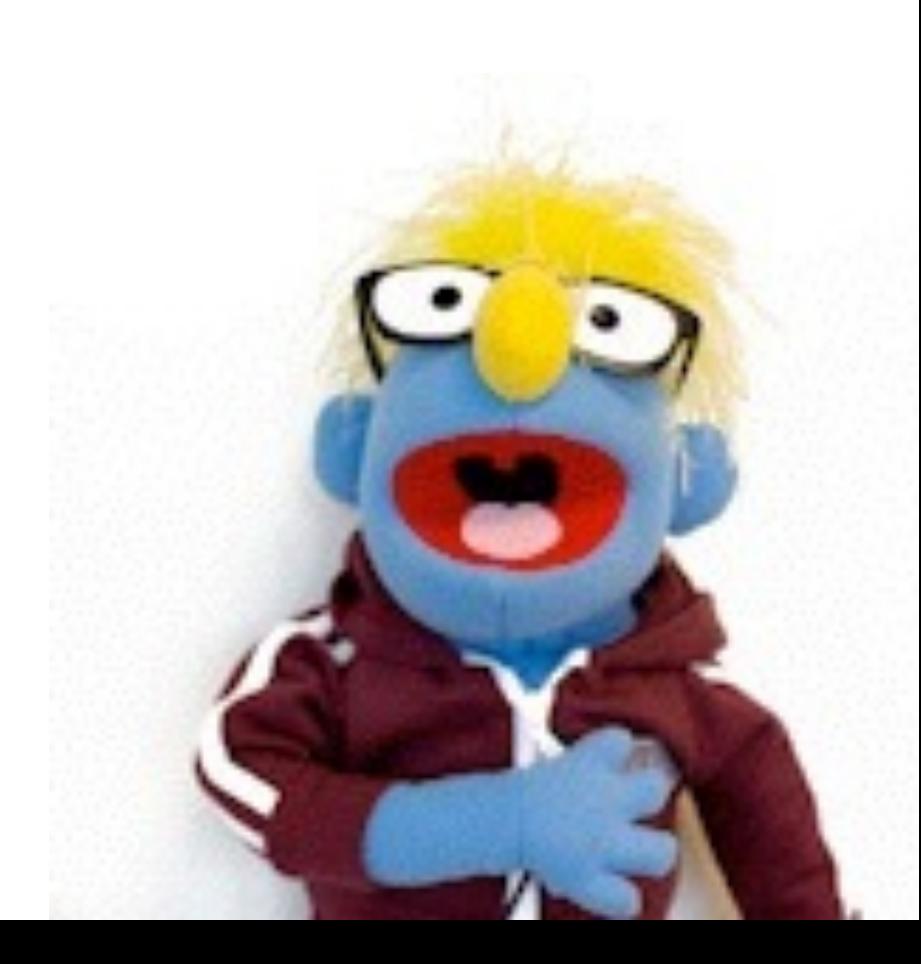

### extensions

```
function check(text)
{<br>}
     if (check.state.on == true)
      {
           								off();	
				}	
     				else
				{	
           								on();	
				}	
}
```
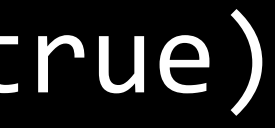

PUT /api/newdeveloper/lights/1/state HTTP/1.1 {"on":true, "bri":255, "transitiontime":0}

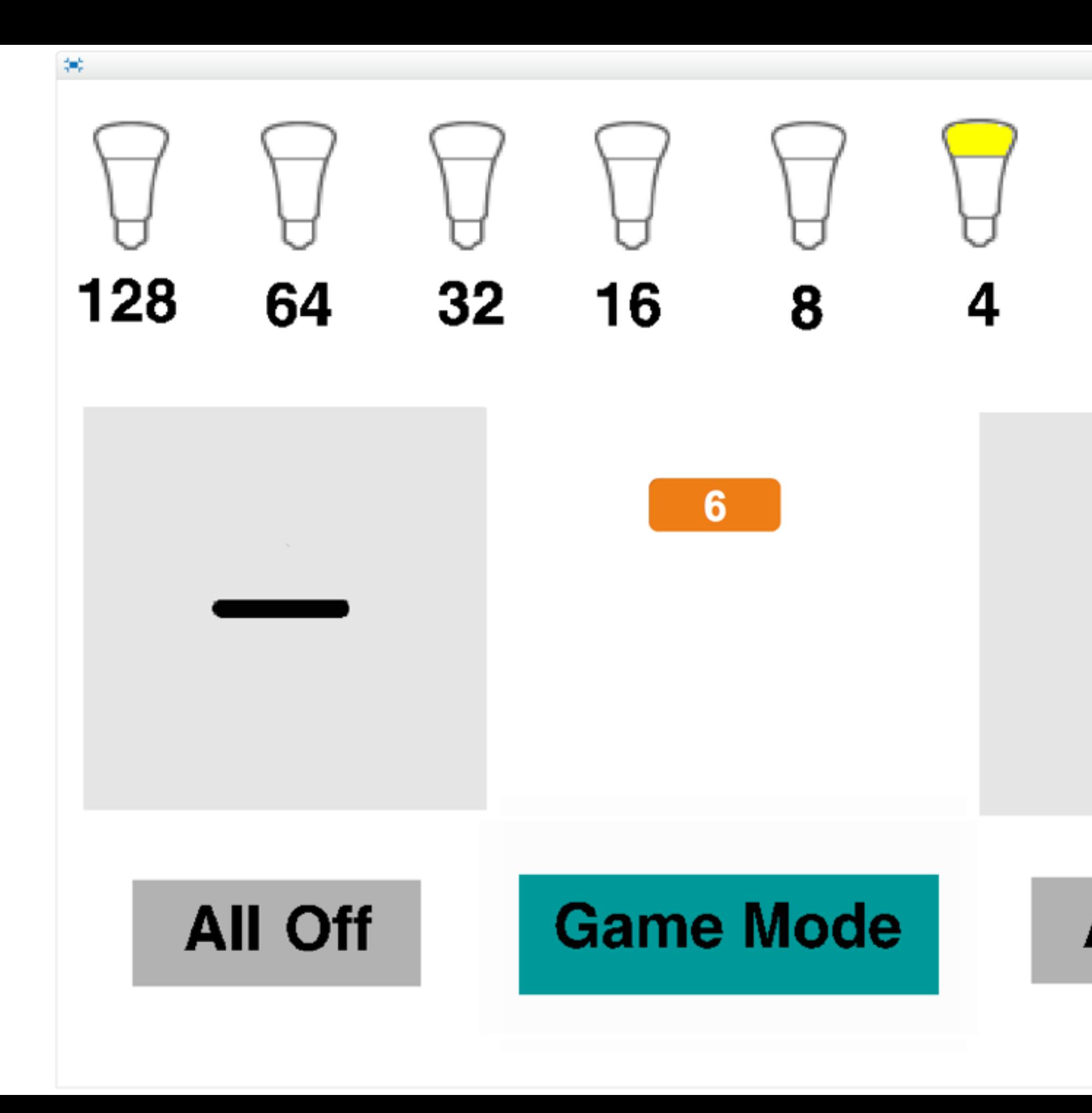

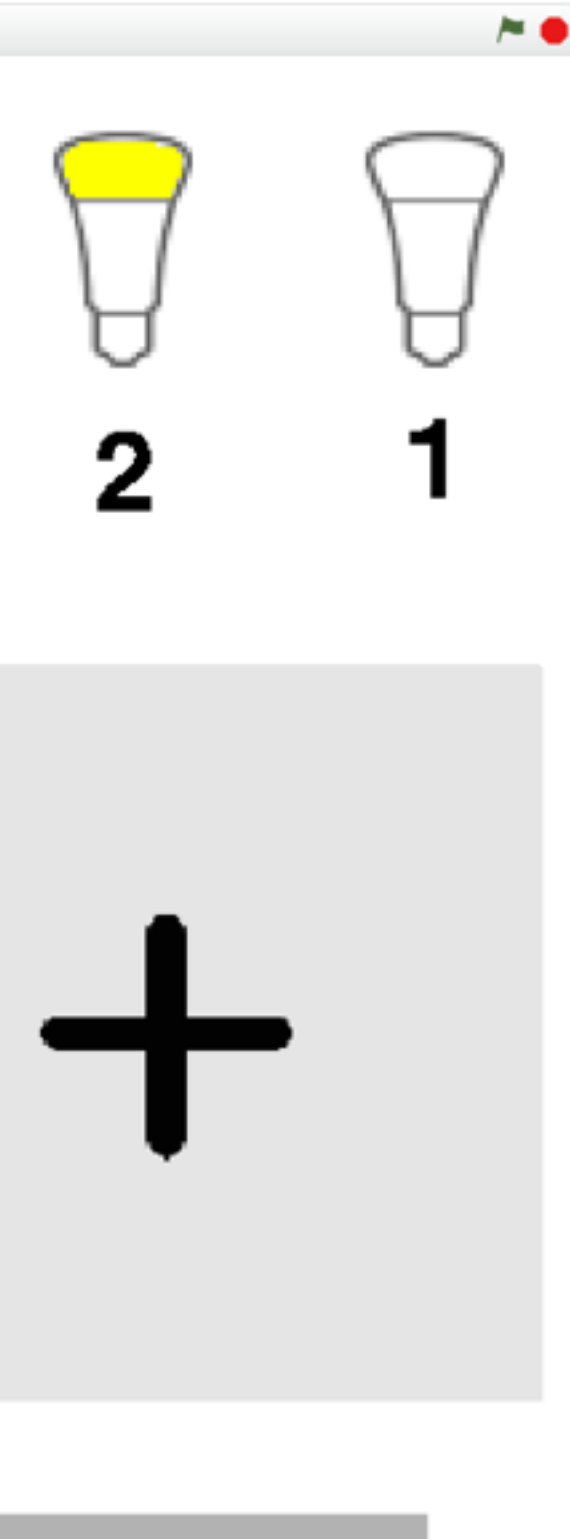

### All On

# sectioning begins next week

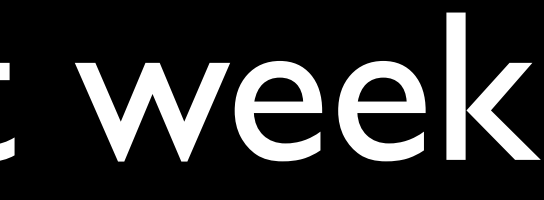

# office hours begin next week

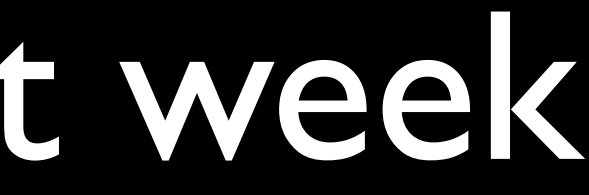

# problem set 0

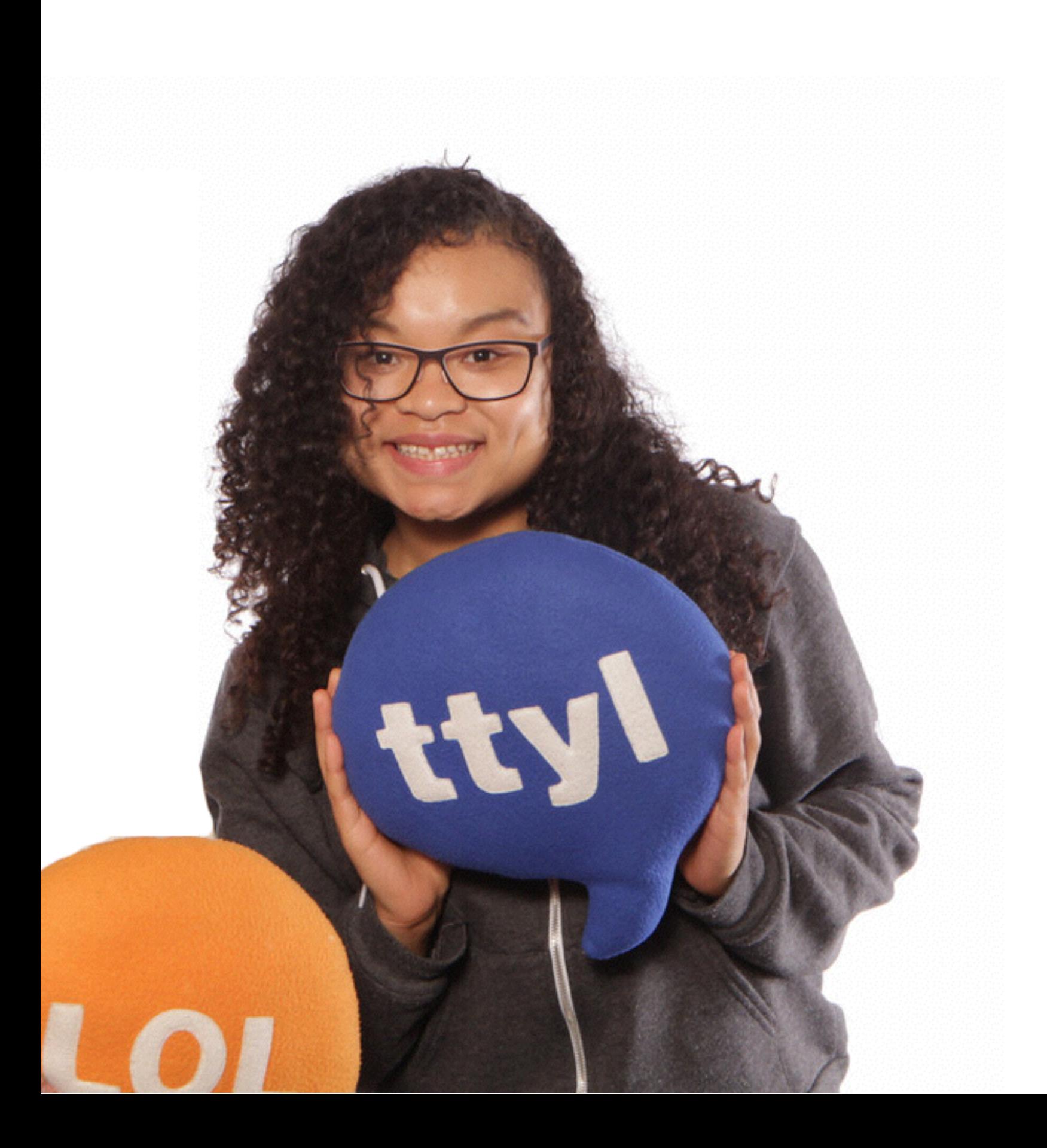

# what does the fox say?

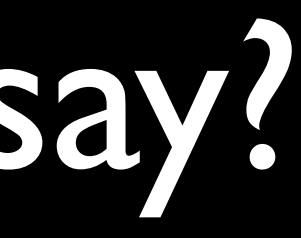

### to be continued...

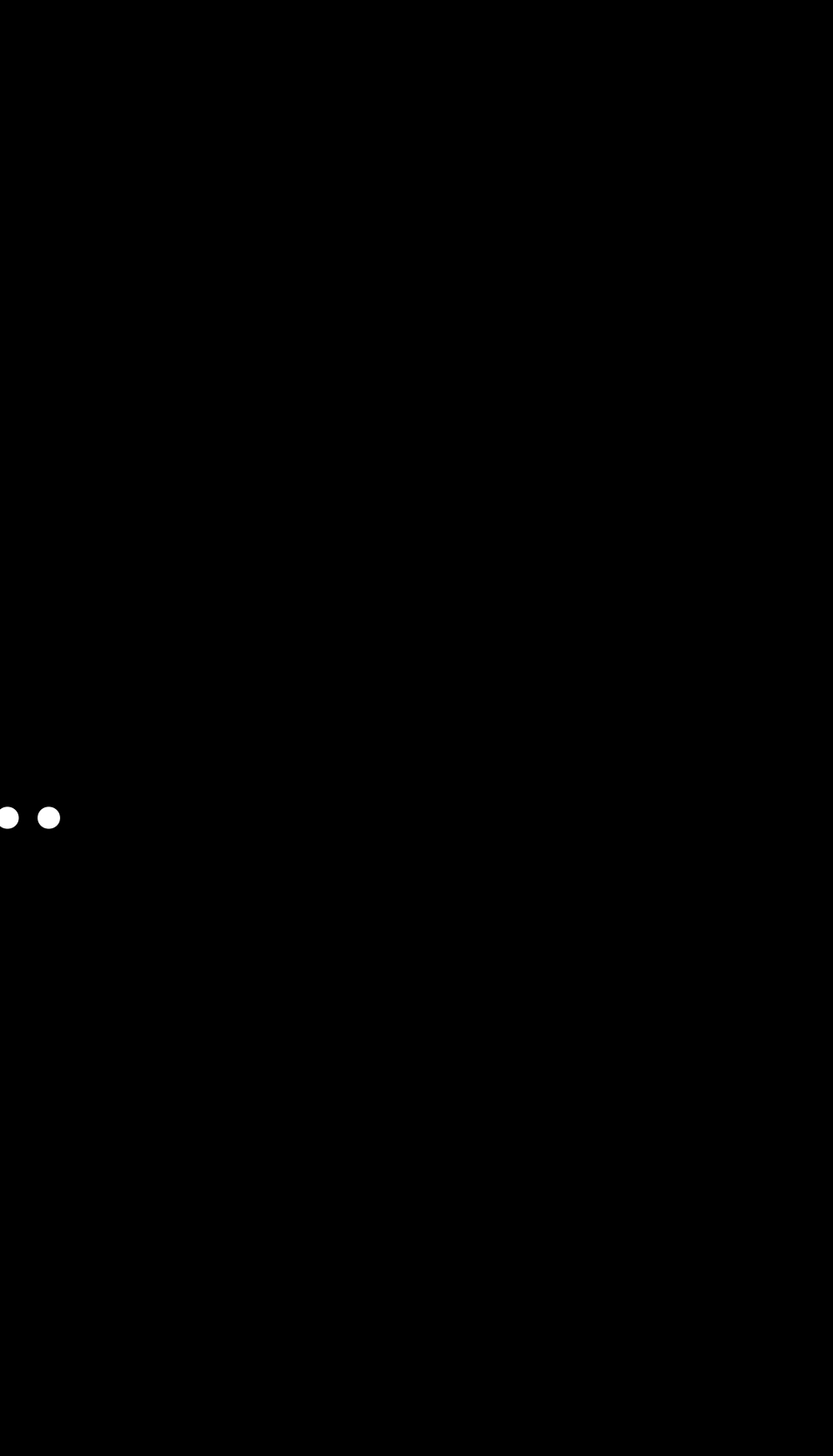